# **General Disclaimer**

# **One or more of the Following Statements may affect this Document**

- This document has been reproduced from the best copy furnished by the organizational source. It is being released in the interest of making available as much information as possible.
- This document may contain data, which exceeds the sheet parameters. It was furnished in this condition by the organizational source and is the best copy available.
- This document may contain tone-on-tone or color graphs, charts and/or pictures, which have been reproduced in black and white.
- This document is paginated as submitted by the original source.
- Portions of this document are not fully legible due to the historical nature of some of the material. However, it is the best reproduction available from the original submission.

Produced by the NASA Center for Aerospace Information (CASI)

JPL Contract 952532

# **A Study Program** on the Development of a Mathematical Model (s) for Microbial Burden Prediction

Final Report, Addendum

Volume VIII<sup>c</sup>

Revisions to Volume VI $\tilde{\gamma}$ **User's Manual** 

# **A?RIL 1970**

This work was performed for the Jet Propulsion Laboratory, California Institute of Technology, sponsored by the National Aeronautics and Space Administration under Contract NAS7-100.

**MARTIN MARIETTA CORPORATION** 

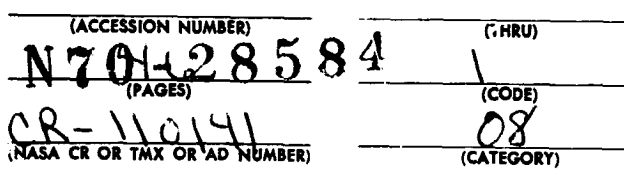

g

FACILITY FORM

# A STUDY PROGRAM ON THE DEVELOPMENT OF MATHEMATICAL

MODEL(S) FOR MICROBIAL BURDEN PREDICTION

JPL Contract 952532

Volume VIII

Revisions to Volume VI

User's Manual

(Task 3 of Phase VIII)

Prepared by:

B. Farabee

Lloyd B. Farabee Program Manager

for

Jet Propulsion Laboratory 4800 Oak Grove Drive Pasadena, California 91103

Approved:

redict

George E}J Fosdick Chief Operations Analysis

 $\bigcap C$ , Andarden

C. Curlander nager Systems Engineering

Martin Marietta Corporation P. 0. Box 179 Denver, Colorado 80201

# **FOREWORD**

i

This document describes the work performed as Task 3 of Phase VIII of JPL Contract 952532. (This is a follow-on the JPL Contract 952028.) Phase VIII accomplished improvements in the preparation of input data for the computer programs generated in Phase III.

This document contains all the corrections to the Revised User's Manual for the Microbial Burden Prediction Model (Volume VI) and is to be considered an addendum to that Manual, and, by extension, to the original User's Manual for the Microbial Burden Prediction Model (Volume II).

# **CONTENTS**

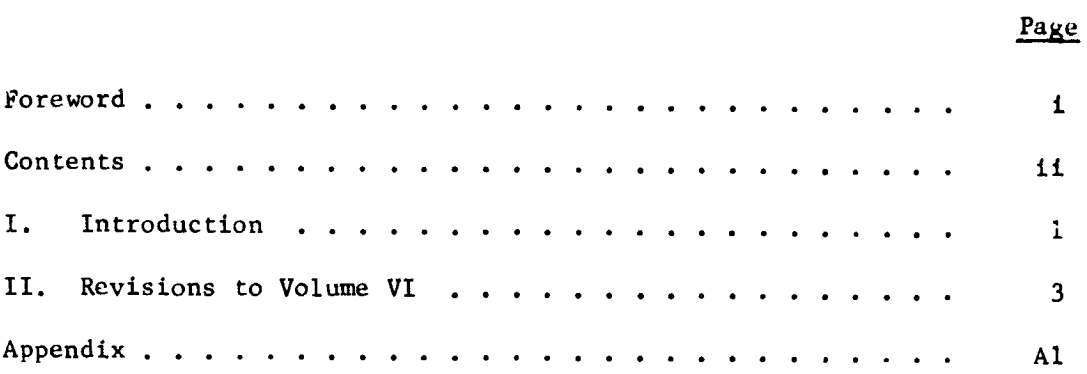

花猫嘴

25

a an

 $\overline{\phantom{a}}$ 

Г.

#### I. INTRODUCTION

During Phases I, II, and III of JPL Contract 952028 the requirements for the Microbial Burden Prediction Model (MBPM) were established, and the model was developed and programmed for computer utilization. During Phases IV, V, and VI, the model was used to estimate the burden on the Mariner V Spacecraft.

As a result of the above work, a number of changes were identified that would improve the effectiveness of the existing computer programs. These changes were effected during Phase VII of the carry-on contract (JPL Contract 952532). As a result of the experience gained during the preparation of the input data, the desirability of a more manageable method of preparing this data for input to the program was recognized.

The Input Translator Program (ITP) has been developed during Phase VIII of JPL Contract 952532 to meet this latter need. The ITP performs much of the repetitious and time-consuming work involved in preparing input data. In addition, it also performs bookkeeping chores such as maintaining the current status of all parts. The ITP has been programmed so that only minor revisions have been made to the previously developed portions of the program. In most cases, an error of input data to the ITP is printed as an error, but does not stop the production of an input tape for the Tape Alteration Subroutine (TAS). The manual preparation of input data is therefore reduced to coding the JPL Quality Assurance Daily Activity Report information for key punching, key punching this information, and making corrections to the errors which are flagged by the ITP. (Ref. 8)

Volume VII of this series of reports is a User's Manual whi h describes the various subroutines comprising the Input Translator Program, the method of data input, and the process of transferring the output data to the MBPM.

The principal factor in the development of the ITP that contributed to changes in existing programs was the change from making parts inputs at the Task level to making these inputs at the Subtask level.

Although the changes are minor in nature and small in number, the effect is felt on a number of pages of the User's Manual. All references to page number in this document are to Volume VI, the Revised User's Manual for the Microbial Burden Prediction Model. Revisions are listed sequentially, whether by reference to a revised item or by the issue of a revised page.

The ITP has been used to prepare input data based on the Mariner Mars 69-3 spacecraft for use of the MBPM. Using this input data, the MBPM has been run on the CDC 6400 at Martin Marietta's Denver facility and on the Univac 1108 at JPL in Pasadena.

Volume IX of this series of reports describes the preparation of the input data, the results of the burden prediction of the MM 69-3, and a comparison with swab sample data taken during the spacecraft preparation.

#### IT. REVISIONS TO VOLUME VI

Page

**I {**

- 4 Cption #2 can no longer be used as before. If this option is used, the dumps will all be on Tape 3 in succession. Restart capabilities are built into the ITP.
- 6 Under item "---- START OF NEW SUBTASK ----", change "PREREQUISITE SUBTASKS - -0, -0" to read "PREREQUISITE TIME DISTRIBUTIONS- -0, -0".
- <sup>9</sup> Replace with new page 9, dated April 1970.
- 12 Change line starting "K = 2" from "Add M cards ...." to read "Add M records ...."
- 18 To the list of tapes add "Tape 3: Binary restart dumps (write)"; to the description of Tape 12 add "Tape 12 is written by the ITP for input to TAS".
- 22 Delete block labelled "Determine Task Start Time". This function has been transferred to the MBS.
- 23 Replace with new page 23, dated April 1970.
- 27 Replace with new page 27, dated April 1970.
- 28 Delete lines starting "IK . 3" and "IL . 4"; change "IK . 5" to read "IK  $\bullet$  3"; with reference to I2 = 2 it should be noted that the restart tape is no longer rewound at each task because of the new ITP, TAS, and BPS restart capability; therefore, restart dumps at the end of each task are now of no value.
- 29 Under discussion of KK = 6, change "Tape 2" to read "Tape 3".

30 Replace with new page 30, dated April 1970.

31 Replace with new page 31, dated April 1970.

32 Replace with new page 32, dated April 1970.

35 Delete description of SUBTASK DESCRIPTION CARD.

Appendix - Replace entirely with new program source deck listing.

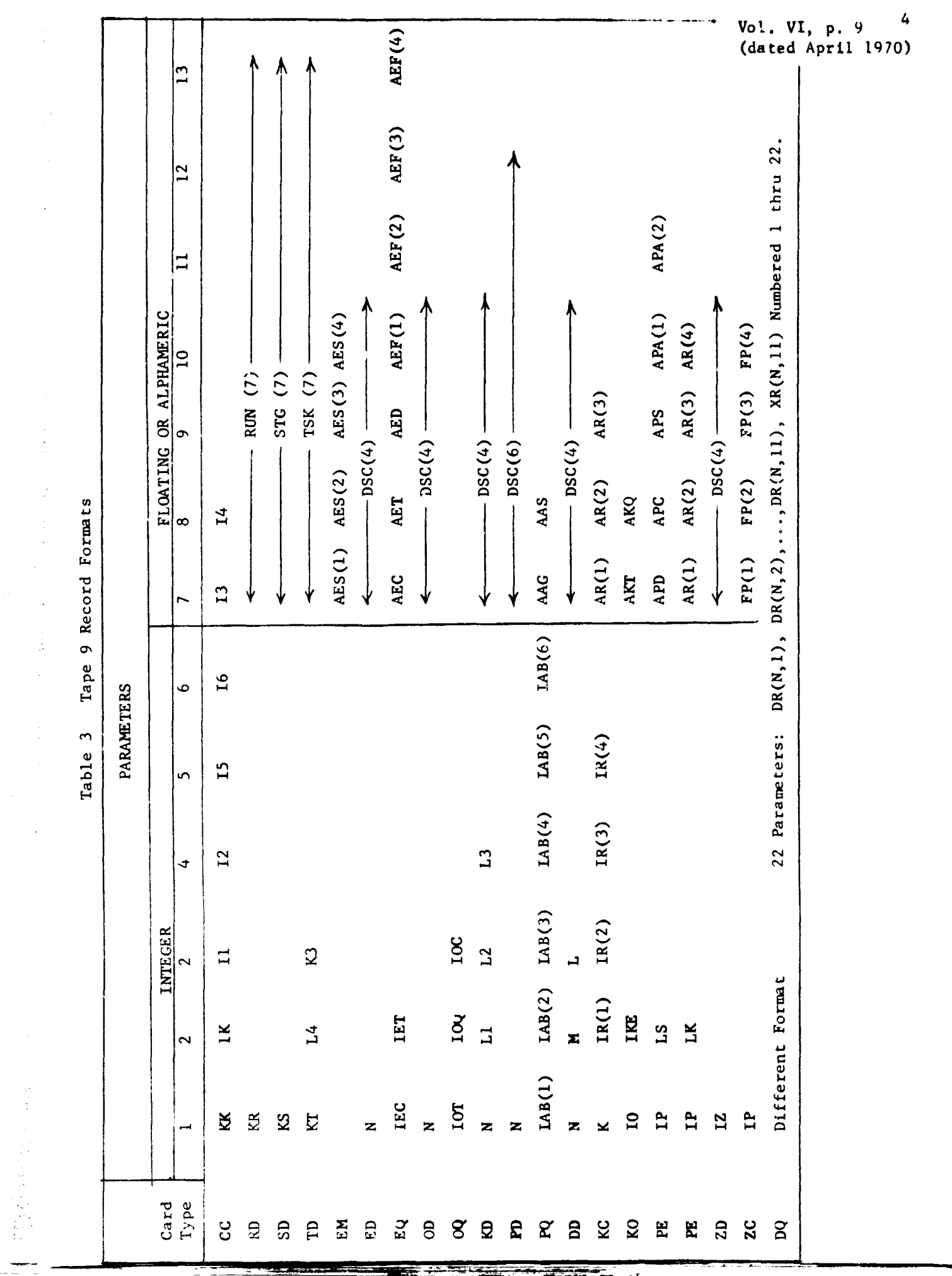

 $\hat{\mathcal{A}}$ 

 $\frac{1}{\sqrt{2}}\sum_{i=1}^{n} \frac{1}{\sqrt{2}}\left(\frac{1}{\sqrt{2}}\right)^2\left(\frac{1}{\sqrt{2}}\right)^2.$ 

 $\frac{1}{2}$ 

 $\frac{1}{2}$ 

 $\sim$ 

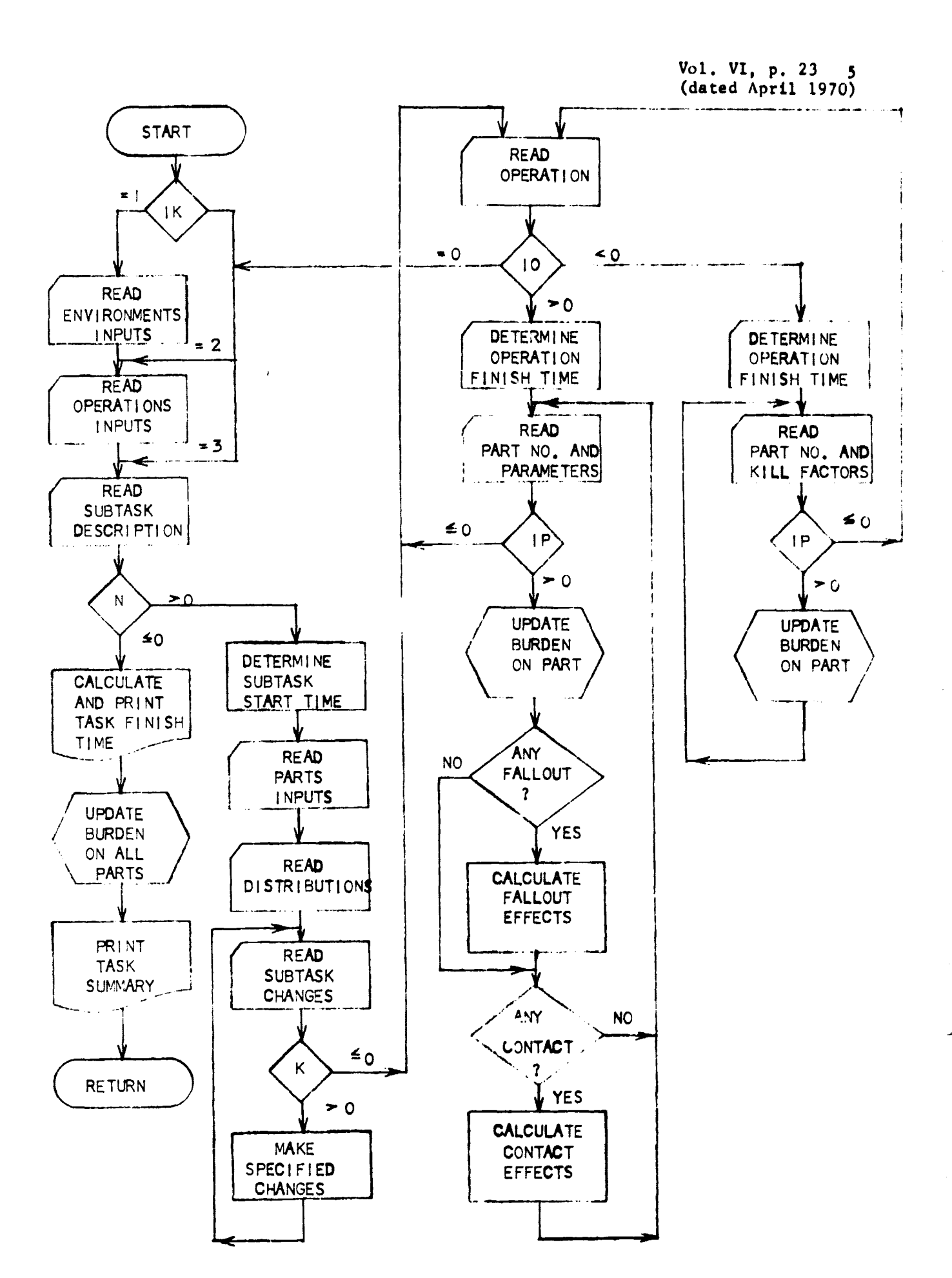

Figure 3. Subroutine MBS Macrologic

Vol. VI, p. 27 (dated April 1970)

6

ra:\_.

# TABLE 8

# Input Data Deck

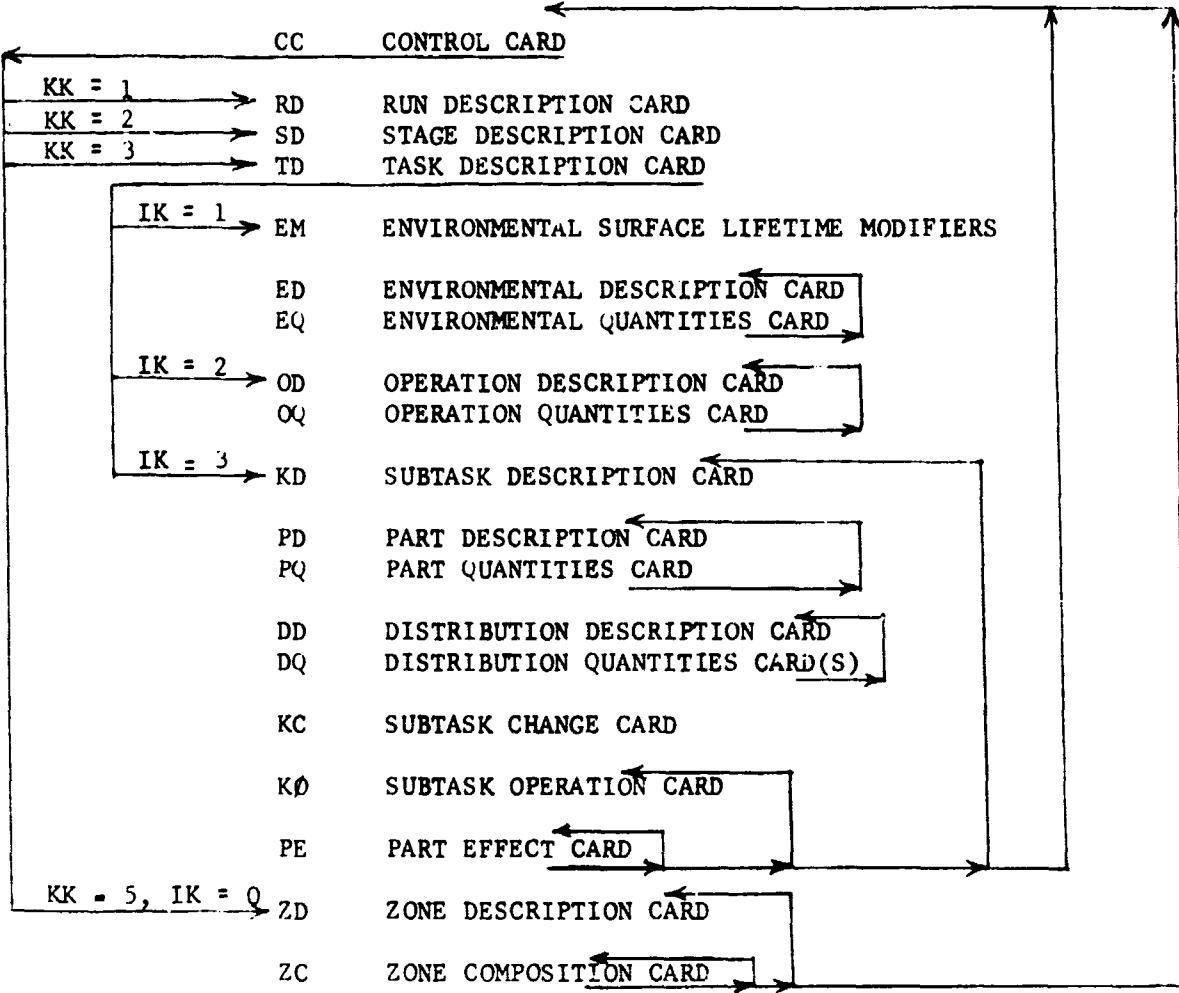

**7** Vol. VI, p. 30 (dated April 1970)

RD RUN DESCRIPTION CARD

KR, RUN

FORMAT (I5, 1X, 7A6)

A RUN DESCRIPTION CARD is the first card to follow the CONTROL CARD initiating a run. KR is the run number and RUN is a 42 alphameric character description of the run.

SD STACE DESCRIPTION CARD

KS, STG

FORMAT (I5, 1X, 7A6)

A STAGE DESCRIPTION CARD follows a RUN DESCRIPTION CARD or a CONTROL CARD initiating a stage. KS, which must be in the range **1** to 20, is the stage number and STG is a 42 alphameric character description of the stage.

TD TASK DESCRIPTION CARD

KT, TSK, L4, K3

FORMAT (I5, 1X, 7A6, 2X, 215)

**A** TASK **DESCRIPTION CARD** follows a STAGE DESCRIPTION CARD or a CONTROL CARD initiating **a task. KT, which must be in the range 1 to** 100, is the task number and TSK a 42 alphameric character description of the task. L4, if specified, causes the total microbial burden at the end of the task to be stored in special storage distribution L4 and to **be available for later computation** of a burden difference. 1K on the preceding CONTROL CARD **indicates** the card type to follow. L4 is in the range 1 to 20. K3 is **a print flag which when non-zero** causes burden distributions by zone and surface to be printed at the end of the task. This flag does not operate like I1 or I2 on CC. K3 must be non-zero for **each** print desired.

Vol. VI, p. 31 (dated April 1910)

EM ENVIRONMENTAL AVERAGE LIFETIME MODIFIERS CARD

AES(1), AES(2), AES(3), AES(4)

FORMAT (4E10.3)

The ENVIRONMENTAL AVERAGE LIFETIME MODIFIERS appear on the first card of the environments inputs. AES(J) is the factor which modifies the quantity  $AET(N)$  on card EQ.

#### ED ENVIRONMENTAL DESCRIPTION CARD

N, DSC

FORMAT (15, 1X, 4A6)

Each of the (up to 10) environments requires two input cards. The first of these is the ENVIRONMENT DESCRIPTION CARD which gives the index N and the 24 alphameric character description DSC. The last such description card is to be blank to indicate that all environment inputs have been read. All but the last (blank) ENVIRONMENT DESCRIPTION CARD are to be followed by an ENVIRONMENT QUANTITIES CARD.

EQ ENVIRONMENT QUANTITIES CARD

IEC(N), IET(N), AEC(N), AET(N), AED(N), AEF(N,1), AEF(N,2), AEF(N,3),  $AEF(N,4)$ 

FORMAT (215, 7E10.3)

 $IEC(N)$ ,  $AEC(N)$  describe the background number of organisms/cu ft (C) in environment N. IEC is a "shape" distribution index and AEC is the mean of the distribution for this application.

IET(N), AET(N) are the average lifetime distribution shape and mean  $(V)$ . AED(N) is the mean number of organisms per cubic foot of air per man in this environment (d).

AEF(N) is the fallout velocity mean value (f).

OD OPERATION DESCRIPTION CARD

N. DSC

FORMAT (15, 1X, 4A6)

9 Vol. VI, p. 32 (dated April 1970)

Each of the (up to 35) cataloged operations requires two input cards. The first of these is the OPERATION DESCRIPTION CARD which gives the index N and the 24 alphameric character description DSC. The last of these cards is to be blank to indicate that all operations input have been read. All but the last (blank) card are to be followed by an OPERATION QUANTITIES CARD.

OQ OPERATION QUANTITIES CARD

 $IOT(N)$ ,  $IOQ(N)$ ,  $IOC(N)$ 

FORMAT (315)

IOT(N) is the distribution shape for the time required to perform operation N.

IOQ(N) is the distribution shape for the number of organisms per cubic foot per man.

IOC(N) is the distribution shape for the number of organisms on hand or tool (contact contamination).

KD SUBTASK DESCRIPTION CARD

N, DSC, Ll, L2, L3

FORMAT (15, 1X, 4A6, 315)

The input data for each of the subtasks per task is headed with a SUBTASK DESCRIPTION CARD that gives the subtask number N and the 24 alphameric character description DSC. L1 and L2 indicate the finish time special storage distributions of prerequisite tasks which are to determine the start time of this task. If only one prerequisite (L1) is specified, the new start time is set equal to the time stored in L1. If no prerequisite is specified, the start time is set equal to zero. L3 is the index of the finish time special storage distribution if this subtask is to be prerequisite for any later subtask. L1, L2, and L3 are in the range 1 to 20.

APPENDIX

PROGRAM SOURCE DECK

LISTINGS

 $\overline{R}_{\rm{crit}}$ 

4、 医肾上腺道的

SUBROUTINE TAS TAPE ALTERATION SUBROUTINE C THIS SUBROUTINE READS FROM TAPE12 AND WRITES ON TAPE9  $\mathbf c$ LN. LF. IX(6). XX(22). M. N1. N2. I(6.120). X(22.20). COMMON K(22,20), KIL, NE, KE(11), IAB(120,6), DR(500), XR(500), IO+ AR(4)+ NP+ LH(20)+ KXT+ DUM(14423) 600 FORMAT(/13H ----- CHANGE+I10+2I5+F15.6/) **PEWIND 9** REWIND 12 KXT=D DO 1090 L=1.11 100C KE(L)=0  $N1 = 0$  $N2 = D$  $XIL = 1$  $NC = 0$  $NEC$  $LN = 1$ CALL PTS  $001 J=1.22$ DO 1 L=1.20  $1$  K(J+L)=0 READ(5+500) NN+KK+MM+F+KLL IF((NN.NE.D).OR.(KK.NE.2)) GO TO 9  $NP = NP + 3$ IF(NP.GE.55) CALL PTS **WRITE(6+6DD) NN+KK+MM+F** GO TO 21 2 READ(5+5CC) NN+KK+MM+F+KLL 500 FORMAT(I10+2I5+F10.0+15) 9 IFIKLL.GT.OI KIL=KLL 3 CALL TRS 4 IF(NN-N1) 6666+7+5 5 CALL RAS CALL PCWS IF(LN.EG.D) RETURN GO TO 3 **6666 NP=NP+5** IFINP.GE.55) CALL PTS WRITE(6,601) 601 FORMAT(/34H \*\*\*\*\* INSTRUCTION OUT OF SEQUENCE) WRITE(6+600) NN+KK+MM+F 6 READIS, 500) NN.KK.MM.F.KLL IF(KLL.GT.D) KIL=KLL **50 TO 4**  $7 NP=NP+3$ IF(NP.GE.55) CALL PTS WRITE(E+6CO) NN+KK+MM+F IF(KK.GT.D) GO TO 8 CALL RAS CALL ROWS **CALL EPSION RETURN** 8 GO TO(101+102+103+104+105+106+107+108)+KK REPLACE RECORD NN WITH A NEW CARD  $\mathbf c$ INI CALL CRS CALL ROWS IFILN.EG.D) PETURN **60 TO 2** ADD MM CARDS AFTER RECORD NN C 102 CALL PAS CALL RCWS

anaran<br>**Bandar**an Musik

**RACTES** 

 $\Lambda$ 

IF(LN.E0.r) RETURN 21 TF(KLL.GT.01 KIL=KLL n0 20 L=1•MM CALL CRS <sup>C</sup> <sup>A</sup> LL RCWS IF(LN.E0. 01 RETURN 20 CONTINUE GO TO 2 C DELETE MM RECORDS STARTING WITH RECORD NN 103 00 30 L=1, MM CALL IRS 30 CONTINUE 60 TO 6 <sup>C</sup> REPLACE PARAMETER MM ON RECORD NN BY F 104 7F(L <sup>P</sup> .E0.17) GO TO 40 IF(M".LE.6) GO TO 41 xxtmm-61=F GO TO 6 41 IX(MM)=F GO TO 6 40 XX(MM) =F GO TO 6 C MULTIPLY PARAMETER MM ON RECORD NN BY F 1P5 IF(L?.E0.17) SO TO 50 ;F(MM.LE.6) GO TO 6 XX(MM-6)=XX(MM-6)+F GO TO 6 SC XX(Mr)= XX('4M)•F CO TO 6 C RLPLACE PARAMETER MM BY F ON NN AND SUBSEQUENT RECORDS 106 K(PM.LR )=1 FC IF(L'2.ED.171 GO TO 66 .F(MM.LE.E) GO TO 64 x(MM-S.LR1=F GO TO 6 54 I (HMvLR)=F GO TO 6 F,6 x(M"#LR1=F CC TO 6 <sup>C</sup> yULTIOLY PARAMETEP MM BY F ON NN AND SUBSEQUENT RECORDS 107 K(HMvLR) =2 GO TO 6C C STOP ALTERING PARAMETER MM. (RECORD NN IS NOT ALTERED.) 108 K (rm.LR) =0 GC TO 6 E%D

..^\_.,^ ».^.^--,. ----• «\_^.-..^.^.-^T' 3--^,•+•---Tee---- ^ +-""'-+^C\*--t'- - -

**MAGE CONTRACT** 

A2

G 6

ilian alamanan<br>Kabupatèn Palawanan

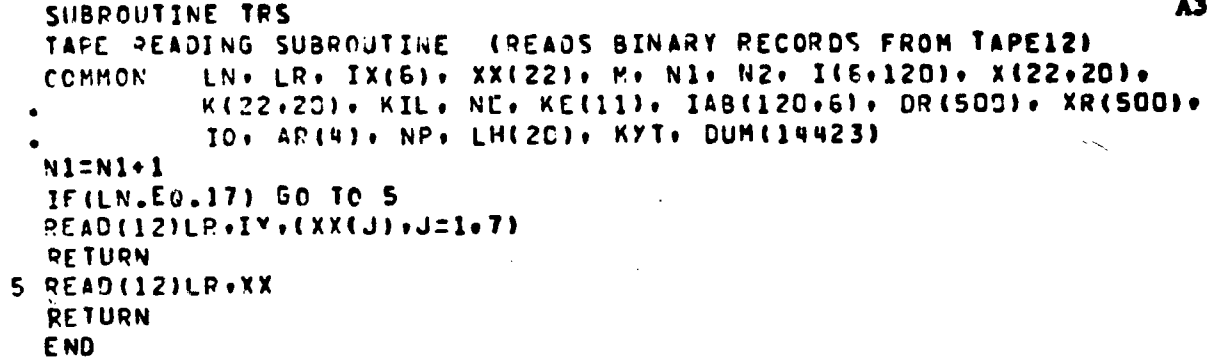

 $\frac{1}{4}$ 

 $\mathcal{L}$ 

 $\_$   $\vdots$ 

 $\mathbf{c}$ 

2 PRO-READING SUBROUTINE<br>
2 PAD - READING SUBROUTINE<br>
2 COMMON LIN: LR: IX(6): XX(22): M: Ni, N2; I(6,120): X(22:20);<br>
2 P.E.N<br>
2 P.E.N<br>
2 P.E.N<br>
2 CONTENT: THE READING PROPERTY OF ARCHIPEDING SUBROUTING 23<br>
2 PRACTES: THE SUBRCUTINE CRS A4 C CARD-REAUING SUBROUTINE COMMON LN• LR• IX(6)• XX(22)• M• N1• N2• I(6•120)• X(22•20)• K(22+20)+ KIL+ NE+ KE(11)+ IAB(120+6)+ DR(500)+ XR(500)+ <sup>v</sup> IO• AR <sup>1</sup> <sup>4</sup> <sup>1</sup> - NP• LH(20)9 KXT• OUM(14423) LR=LN GO To( 1r2.3 ► 4. 5.6.7.8.9.10.11.12.13.14915.16.17.18.19951\*LN i ?EAD ( 59501) IX 501 FORMAT(4I5.1Cx9215) RETURN<br>2 Read(5+502) IX(1)+(XX(J)+J=1+4)+(IX(J)+J=2+4) Б 502 FORMAT(I5.1X94A6.4I51 G RETURN 3 READ(5.503) IX.(XX(J).J=1.3) 503 F0RMAT(6I5.3E10.3) RETURN 4 PEAD(5.5'-F) IX(1)•IX(2)•XX(1)•XX(2) RETURN 5 PEAC(5.505) IX(1)•IX(2)•(XX(J)9J=1:5) SCS FORMAT(2I5.7E10.3) V E TURN 6 P'AD(5.5Ce) IX(1)•(XX(J)•J=1.71 RETURK 7 9 CAN(5.508) IX(1).(XX(J).J=1.7) RETURN 8 REAO(5.5C8) TX(1)9(XX(J)•J=1.7)9(IX(J)•J=2.31 G SCS F0RMAT( I5•IX•7A6.2X94I5) **RETURN** 9 PEADf5.5C9) (XY(J)•J=1.41 S^9 FORMAT(RE10,31 RETURN 1C READ(i•50?) IX(1)•(XX(J).J =1.4) QE TURN 11 PEAD(5+505) TX(1)+IX(2)+(XX(J)+J=1+7) RETURN 12 RE47(5.502) IX(1)•(XXtJ)•J=1.41 RETURN 13 IEAD(5.5011 (IX(J)•J=1.3) PE TURN 14 °E <sup>A</sup> D(5+509) IX(1)•(XX(JIsJ=1.61 RE TURN 15 READ(595031 IX•XX(1)•XX(2) RE TURN IF REAO(5.502) IX(1)•(XX(J)•J=1.41•I%(3)9IX(2) RETURN 17 REAO(5.5091 (XX(J)•J=1•M) MP=M411 READ15.5C9I (XX(J)•J=12•POP) RETL'RN 18 READ(5+502) IXt1)+(XX(J1+J=1+4) RETURN 19 2EAD(5.519) IX(1)•(XX(J1•J=1.4) 519 FCPFA7(I5.5Y94E10.7) RETURN ENO

a..^^^-,^.s=e^+..\_.-'i'--^"^.-.;++^t!+^s+.^w...+uz--^.-+^w,-^+trt..,^w.r^++rsr^Y+!s+^P'Rr.++n++r F'. \_ \_

**Configs - Yn** 

.<br>•, s where  $\sim$ 

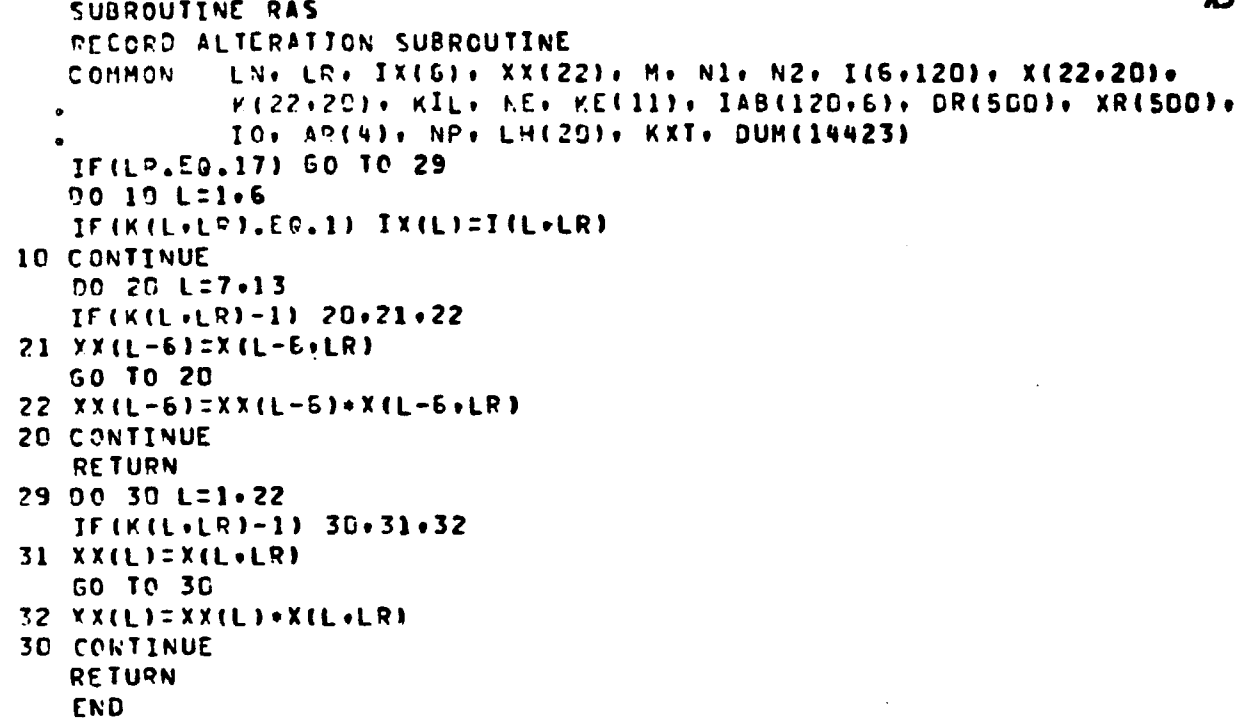

 $\mathbf c$ 

A R

```
SUBROUTINE RCWS
      PECORD CHECKING AND WRITING SUBROUTINE
                                                (WRITES BINARY ON TAPES)
      ER IS CURRENT RECORD TYPE. LN IS NEXT RECORD TYPE.
               EN. LR. IX(6). XX(22). M. N1. N2. I(6.120). X(22.20).
      COMMON
               K(22.20). KIL. NE. KE(11). IAB(120.6). DR(500). XR(500).
               IO. AR(4). NP. LH(20). KXT. DUM(14423)
      DIMENSION CT(20)
      DATA(CT(I)+I=1+20)/2HCC+2HKD+2HKC+2HK0+2HPE+2HRD+2HSD+2HTD+2HEM+
     . 2HED . ?HED . 2HOD . 2HOQ . 2HPD . 2HPQ . 2HDD . 2HDQ . 2HZD . 2HZC . 2HPE/
                        / 6HT AS
      DATA
              NAME
                                   \prime6CO FORMAT(17.3X.A2.I4.1H/.I3.1H/.I2)
      N2 = N2 + 1LX=LN
      NP = NP + 1IF(LR.EG.17) NP=NP+2
      IFINP.GE.55) CALL PTS
      50 TO(10+20+30+4C+50+60+70+80+90+100+110+120+130+140+150+160+170+
     .180 - 190 - 2001 - LRCC CARD
C
   10 URITE(6+600) N2+CT(LR)
      WRITE(6,6CI) IX
  501 FORMAT(1H++23X+6I4)
      KK=IX(1)IF(KK.GT.O) GO TO 11
      WRITE( 9) LP+IX+(XX(J)+J=1+7)
      WRITE (3) NAME: ({ IAB(J+L)+ J=1+120 )+ L=1+6 )+ ( DR(J)+ J=1+
                                                                            G
             500 ), (XP(J), J = 1, 500 ), (LH(J), J = 1, 20 ), KS
                                                                            6
      CALL EPS(0)
      LN=0
      RETURN
   11 IF(KK.LE.5) GO TO 12
      KJI = 0111 KJI = KJI + 1
      READ (2) INAME: (( IAB(J+L): J=1:120 ): L=1:6 ): ( DR(J): J=1:
                                                                            6
             500 ). (XR(J). J = 1. 500 ). (LH(J). J = 1. 20 ). KS
                                                                            £
                                          GO TO 113
      IF ( INAME .EG. NAME )
                                         GO TO 111
      IF (NJI. LT. 2)WRIIC (6,112)
  112 FORMAT ( 42HI+*****ERROR***** NO TAS RESTART DUMP FOUND )
      STCP
  113 LN=1
      IF(KK.EG.6) GO TO 1000
      KXT=D
      CALL EPS(1)
      LN = 8GO TO 1000
   12 IF (KK-4) 13.14.15
   13 IK=IX(2)LN=KK+5
      IF((IK.GT. D).AND.(IK.LE.3)) GO TO 1000
                                                                            G
      CALL EPS(1)
                                                                            G
      IX = 3CO TO 1DCC
   14 IF((IX(3),LE.O).OR.(IX(3).GT.20)) CALL EPS(1)
      IF((IX(4).LE.0).OR.(IX(4).67.20)) CALL EPS(1)
      1 N = 1GO TO 1000
   15 L N = 18IF(IX(2).E0.1) LN=1
      GO TO 1000
                              KD CARD
\mathbf c20 IF ( IX(1) .NE. 0 )
                                          N = IX(1)G
```
**Types, All** 

**THE SOLUTION** 

油式で字

and and the second second second the second second second the second second second second second second second second second second second second second second second second second second second second second second second

 $\overline{1}$ 

C  $\mathbf{c}$  A6

 $-200$ 

 $\boldsymbol{\lambda7}$ **WRITE(6+600) N2+CT(LR)+KS+KT+N** HEITE(6+602) (IX(J)+J=1+4)+(XX(J)+J=1+4) 6 602 FORMAT (1H++23X+4I4+13X+4A6) G GO TO 21 IF  $($  IX(1)  $\sqrt{2}$ CT.  $0$  )  $L$ N=1 GO TO 1000 21 LN=14 G 22 LI=IX(2) ß IFILI.LE.C) GO TO 24 6 IF(L1.61.20) GO TO 23 6 IF(LH(LI).LE.O) CALL EPS(2) G L2=IX(3) 6 IF(L?.LE.D) GO TO 24 G TF(L2.CT.20) GO TO 23 6 IF(LH(L2).LE.O) CALL EPS(2) 6 50 10 24 6 23 CALL EPS(1) G 24 L3=IX(4) G IF(L3.LE.0) GO TO 26 6 IF(L3.GT.2D) GO TO 25 G  $LHHL31=1$ 6 GO TO 26 6 25 CALL EPS(1) 6 26 IF(IX(5).61.20) CALL EPS(1) g  $9027$  J =  $101 \cdot 120$ g DO 27 L = 1.6 6  $27 IAB(J+L) = 0$ 6 GO TO ICED **KC CARD** 30 WRITE(6+600) N2+CT(LR)+KS+KT+N  $W$ RITE(6,603) IX,(XX(J),J=1,3) 603 FORMAT(1H++23X+6I4+3F1C-3) IF(IX(1), GT. 0) 50 TO 32 LN=4 **GO TO 10CD** 32 IF(XX(1).6T.C. 60 TO 33 IF(IX(2)) 38.38.39 33 J1=IX(2)  $12 = 11(3)$ IF((I1.LE.D).OR.(I1.GT.120)) GO TO 38 IF((I2.LE.C).OR.(I2.61.4)) GO TO 38  $I5 = IAB(11, 12)$  $I3=IX(4)$  $I4 = I X (5)$ IF((IJ.LE.0).02.(IJ.6T.120)) GO TO 38 IF((I4.LE.O).OF.(I4.GT.4)) GO TO 38 IA=1AB(I3+I4) IF(I6.GT.C) GO TO 34 CALL EPS(3) GO TO 39 34 IF(IR.GT.C) GO TO 35 CALL EPS(3) 6 GO TO 39 6 35 DR(IA)=DR(IA)-XX(1) DR(19)=DR(18)+XX(1) WRITE(6+633) DR(IB)+DR(IA) 533 FORMAT(1H++83X+9HNEW AREA=+F8=3+5X+10HAREA LEFT=+F8=3) IF(DP(IA))  $36.37.39$ 36 IF ( ( DR(IA) + 1.E-6 ) .GY. 0 ) GO TO 37 Ğ CALL EPS(10) 37 DR(IA) =  $C<sub>o</sub>$ Ġ GO TO 39

 $\mathcal{A}$ 

 $\mathbf c$ 

**3E CALL EPS(1)**  $39 L N = 3$ GO TO JEDD c KO CARD **40 WRITE(6+6CO) N2+CT(LR)+KS+KT+N** WRITE(6,604) (IX(J),J=1,2),(XX(J),J=1,2) 604 FORMAT(1H+,23X,2I4,16X,2F10.3)  $\overline{\mathbf{r}}$  $IO=IX(1)$ IF(IO) 49,41,42 **49 LN=20** GO TO 1090 41 LN=2 GO TO 100C 42 IF(I0.61.35) CALL EPS(1) IF((IX(2).LE.-1).OR.(IX(2).GT.1C)) CALL EPS(1)  $L$ N=5 **GO TO 1CDD** PE CARD ( CONTAMINATION ) c SC WRITE(6+ECG) N2+CT(LR)+KS+KT+N WRITE(6,605) (IX(J),J=1,2),(XX(J),J=1,5) 605 FORMAT(1H+,23X,2I4,16X,5F10.3)  $IP=IX(1)$ IF(IP.GT.C) 60 TO 51 **LN=4** GO TO 1000 51 IF(IP.GT.120) GO TO 58 IF(IV(2).GT.500) CALL EPS(1) AA=O. PO 54 J=1.4  $13(11 - 0.$ IS=148(IP.J) IF(IB.LE.0) GO TO 54 AR(J)=DR(IB) AA=AA+AR(J) 54 CONTINUE NP=NP+1 WRITE(6.635) IP.AR 535 FORMATI55X.4HPART.I4.15H SURFACE AREAS=.4F10.3) IF(AA.LE.C.) CALL EPS(8)  $0055 J = 1.2$ IF(XX(J+3).GT.AR(J)) CALL EPS(9) **55 CONTINUE 50 TO 59** 58 CALL EPS(1) **59 LN=5 50 TO 1000** C RD CARD 50 WPITE(6+600) N2+CT(LR) WRITE(6,6C6) IX(1),(XX(J),J=1,7) 606 FORMAT(1H++23X+I4+25X+7A6) DO 61 J=1.100  $0061$   $L=1.6$ 61 TAB(J.L)=D 70 62 J=1.500 62 DR(J)=D.  $7063$  J=1.20 63 LH(J)=0 LN=7 GC TO 100C C **SD CARD** 70 KS=IX(1) WRITE(6,600) NZ.CT(LR).KS

THE PAPERS VELOCITY

A8

G

6

g

```
WRITE(6.CO7) KS.(XX(J).J=1.7)
  FD7 FORMAT(1H++23X+14+25X+7A6)
      L<sub>N</sub>=8IF((KS.GT.C), AND. (KS.LE.20)) GO TO 1000
      CALL EPS(1)
      KS=-1GO TO 10CC
                               TD CARD
c
   8C KT=IX(1)
      WRITE(6,6CD) N2.CT(LR).KS.KT
      WRITE(6.603) (IX(J).J=1.3).(XX(J).J=1.7)
  508 FORE AT (1H++23X+3I4+17X+7A6)
      IF(IKT.GT.C).AND. (KT.LE.10C)) GO TO 82
      CALL EPS(1)
      KT=-182 GO TO(801+802+8031+IK
  8C1 LN=9
      GO TO 1000
  802 LN=12
      GO TO 1000
  803 LN=2
      GC TO 1000
c
                               EM CARD
   SO WRITE(6+6CO) N2+CT(LR)+KS+KT
      WRITE(6,609) (XX(J),J=1,4)
  609 FORMAT(1H++47X+4F1D.3)
      LN=10
      50 TO 1CDC
c
                               ED CARD
  100 WRITE(F+FCC) N2+CT(LR)+KS+KT
      WRITE(6,610) IX(1),(XX(J),J=1,4)
  610 FORMAT(19++23X+14+25X+4A6)
      IF(IX(1).GT.C) GO TO 101
      LN = 1260 TO 1000
  ICI IF(IX(1).GT.IG) CALL EPS(1)
      L = 1160 TO 1000
                              EQ CARD
c
  110 WRITE(6+600) N2+CT(LR)+KS+KT
      WRITE(6,611) (IX(J), J=1,2), (XX(J), J=1,7)
  611 FORMAT(1H++23X+214+16X+7F10.3)
      L 4 = 1060 TO 1CCC
                               OD CARD
c
  120 WRITE(6+600) N2+CT(LR)+KS+KT
      WRITE(S.612) IX(1),(XX(J),J=1.4)
  612 FORMAT(14++23X+I4+25X+4A6)
      IF(IX(1).51.C) GO TO 121
      LN=2
      GO TO 1000
  121 IF(IX(1).GT.35) CALL EPS(1)
      LN = 13GO TO 1CDD
C
                               00 CARD
  130 WRITE(E+600) N2+CT(LR)+KS+KT
      WRITE(8+613) (IX(J)+J=1+3)
  F13 FORMAT(1H++23X+314)
      L N=12
      CO TO 10DC
                               PD CARD
c
  14C WRITE(6+FCD) N2+CT(LR)+KS+KT+N
```
A9

G

6

ĥ

G

6

G

G

**COMMERCIAL COMMERCIAL COMMERCIAL COMMERCIAL COMMERCIAL COMMERCIAL COMMERCIAL COMMERCIAL COMMERCIAL COMMERCIAL** 

Se Spr This

医中耳科

514 FORMAT(1H++23X+I4+25X+6A6) IF(IV(1).6T.0) GO TO 141 LN=15 50 TC 1090 141 IF(IX(1).GT.120) CALL EPS(1)  $IP=IX(1)$  $LNT15$ **50 TO 10CO** PO CARD C 150 VRITE(E+CDG) N2+CT(LR)+KS+KT+N URITE(S.615) IX.(XX(J).J=1.2) 615 FORMAT(1H++23X+6I4+2F1D.3) 70 152 J=1:4 IF(IX(J).GT.SCC) GO TO 151 IF((IX(J).GT.D).AND.(IX(J).LE.20)) GO TO 151 IAB (TP.J) = IX(J) GO TO 152 151 CALL EFS(1) 152 CONTINUE IF(IX(5).CT.10) CALL EPS(1) IF(IX(6).ST.SCO) CALL EPS(1) IFIIX(6).LE.C) CALL EPS(3) **LN=14** 60 TO 1000 DD CARD c ISD WRITE(S+SCO) N2+CT(LR)+KS+KT+N WRITE(5,516) (IX(J),J=1,2),(XX(J),J=1,4) FIE FORMAT(1H++23X+2I4+21X+4A6)  $J2=IX(1)$  $M = IX(2)$ IF(IX(1).5T.C) GO TO 161  $LN = 3$ GO TO 1000 161 IF(IX(1).GT.5CC) CALL EPS(1) IF((".GT.S).AVO.(P.LE.11)) GO TO 162 CALL EPS(1)  $M = 11$ 162 LN=17 GO TO 1000 C DG CARD 170 491TE(6+6DC) N2+CT(LR)+KS+KT+N WEITE(E+E17) (XX(J)+J=1+M) 517 FORMAT(8).F10.2.10F10.6)  $DR (JD) = XX (1)$  $X = (J2) = XX(M + 11)$ IF (M.EG.1) GC TO 172  $SUM = D<sub>o</sub>$ DO 171 J=2.M 171 SUM=SUM+XX(J) IF(ABS(SUM-1.).GT..COOGOO1) CALL EPS(11) 172 MP=M+11 WRITE(6+637) (XX(J)+J=12+MP) 537 FORMAT(BX+11E10.2) **LN=16** IF(M.20.1) 60 TO 1 01 PO 173 J=2.M IF(XX(J+10).LE.XX(J+11)) GO TO 173

WRITE(6,614) IX(1),(XX(J),J=1,6)

173 CONTINUE 60 TO 100P

**A10** 

Б

G

6

e

CALL EPSISI GO TO 1001

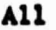

 $\prime$ 

 $-5$ 

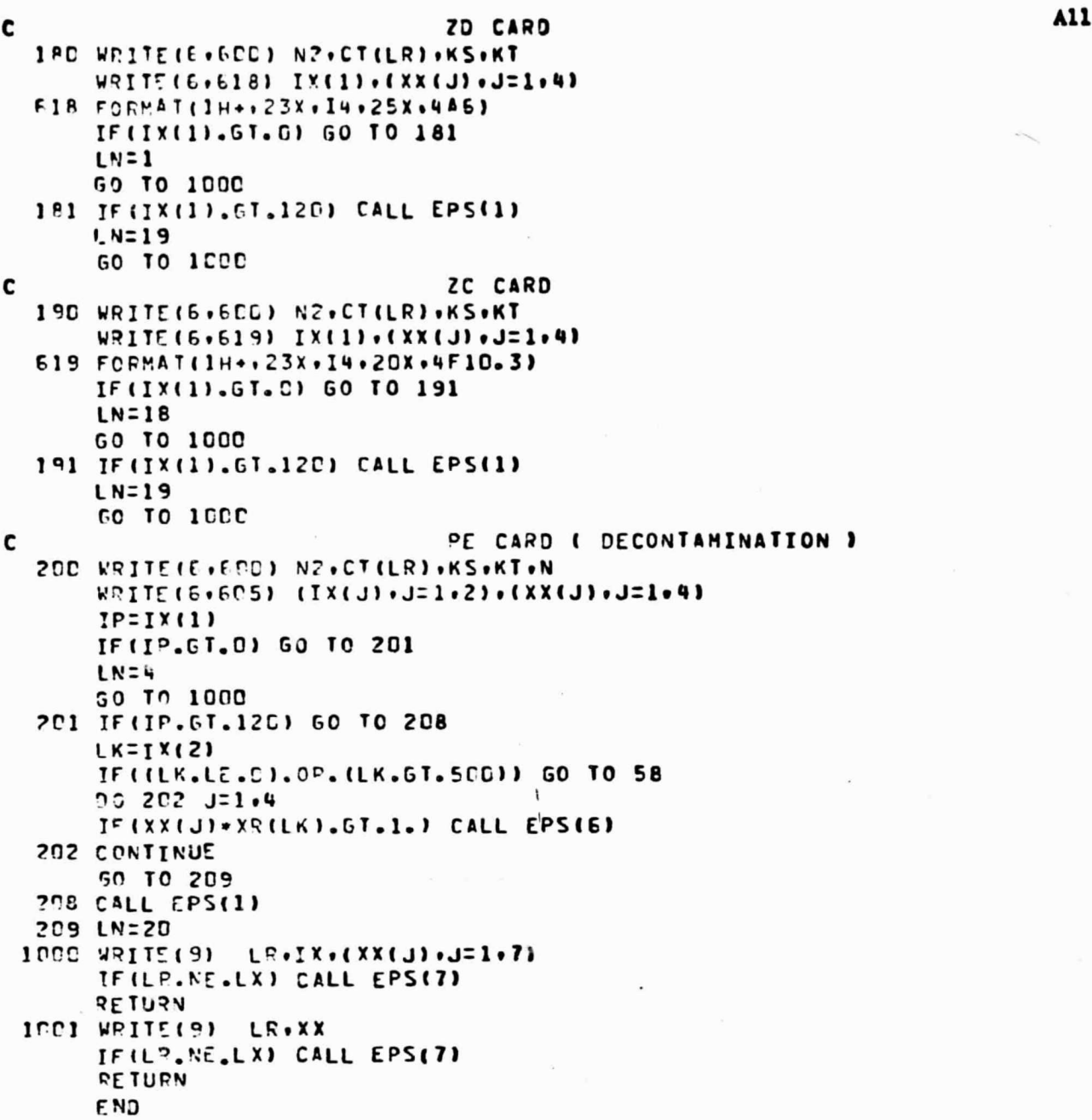

Settlement of the Children

 $\frac{1}{\sqrt{3}}$ 

ž

 $\mathcal{L}_{\mathcal{A}}$ 

**A12** SUBROUTINE EPSILE) ERRC? PRINTING SUBROUTINE C LN. LP. IX(6). XX(22). M. N1. N2. I(6.120). X(22.20). COMMON K(22+20) + KIL + NE+ KE(11) + IAB(120+6) + DR(500) + XR(500) + IO, AR(4), NP, LH(20), KXT, DUM(14423) IFILE.EQ.0) GO TO 100  $N$  $E = N$  $E + 1$ **KEILFI=KEILEI+1** IF((KIL.EO.1).AND.(LE.GT.7)) RETURN  $NP = NP + 3$ IF (NP.GE.55) CALL PTS WRITE(6.600) NE **GOC FORMAT(/12H \*\*\*\*\*\*ERROR+I4)** GO TO(1,2,3,4,5,6,7,8,9,1C,11),LE 1 WPITE(6,601) 601 FORMAT(1H+,17X,30HINDEX OUT OF RANGE  $\prime$ **RETURN** 2 WRITE(6,602) 602 FORMAT(1H++17X+3GHPREREQUISITE MISSING  $\prime$ **RETURN** 3 WRITE(6,603) 603 FORMAT(1H++17X+30HNECESSARY DATA MISSING  $\prime\prime$ **RETURN** 4 WRITE(6,604) 604 FORMAT(1H++17X+30HT00 MANY CARDS IN SET  $\prime$  ) **RETURN** 5 WRITE(6,605) 605 FORMAT(1H++17X+3GHINDEX USED PREVIOUSLY  $\prime\prime$ **RETURN 6 WRITE(5,606)** 6C6 FCRMAT(1H++17X+3GHDATA OUT OF RANGE  $\prime$ **RETURN** 7 WRITE(6,ED7) 507 FORMAT(19++17X+30HCARD OUT OF SEQUENCE  $\prime$ **PETURN** 8 WRITE (6,608) **EDE FORMAT(1H++17X+3CHAFFECTED PART AREA ZERO**  $\prime$ **RETURN**  $S$  KRITE( $E$ , $E$ C9) 609 FORMAT(1H++17X+3JHCONTACT AREA GT SURFACE AREA  $\prime$ **RETURN** 10 WRITE(6,610) EIC FORMAT(1H++17X+30HREMAINING AREA NEGATIVE  $\prime$ **RETURN** 11 WRITE(6,611) 611 FORMAT(1H++17X+3CHTCTAL PROB. NOT EQUAL TO 1  $\prime$ **RETURN** 100 VRITE(6+520) 620 FORMAT(1H1//////2CX+27HMICROBIAL BURDEN DATA CHECK/) IFINE.GT.C) GO TO 150 WRITE(6.621) 521 FORMAT(24X.18HNO ERRORS THIS RUN) **FETURN** 150 WRITE(6,622) 622 FORMAT(20X+27H+++++ ERRCR SUMMARY \*\*\*\*\*/) ICUT=0 DO 152 J=1.7 IF(KE(J)-1) 152,156,155 155 WRITE(6+623) KE(J) **F23 FCRMAT(IS.9H ERRORS -)** GO TO 159 156 WRITE(6,624) KE(J)

**CONTRACTOR** CHARGE PARTIES

524 FORMAT(15.9H ERROR -) 159 ICUT=1 50 T0(101+102+103+104+105+105+1071+J 101 VRITE(6,601) GO TO 152 102 WRITE(6+6C2) GO TO 152 103 WRITE(6+603) 50 TO 152 104 WRITE(6+604) GO TO 152 105 WRITE(6+605) GO TO 152 106 WRITE(6+606) GO TO 152 107 URITE(6,607) 152 CONTINUE IFINIL.NE.11 GO TO 154 IF(KXT.EQ.1) RETURN IF(IOUT.E0.1) CALL EXIT **RETURN** 154 DO 153 J=8.11 IF(KE(J)-1) 153.158.157 157 URITE(E,623) KE(J) **50 TO 160** 158 VRITE(6,624) KE(J)  $160$  JM=J-7 EC TO(108+109+110+111)+JM 108 VRITE(6+508) **50 TO 153** 109 WRITE(6,509) 50 10 153 110 WRITE(6,610) **50 TO 153** 111 WRITE(6,611) 153 CONTINUE IFIKXT.E3.1) RETURN IF(IOUT.EG.1) CALL EXIT RETURN **END** 

 $A13$ 

A Å

чü.

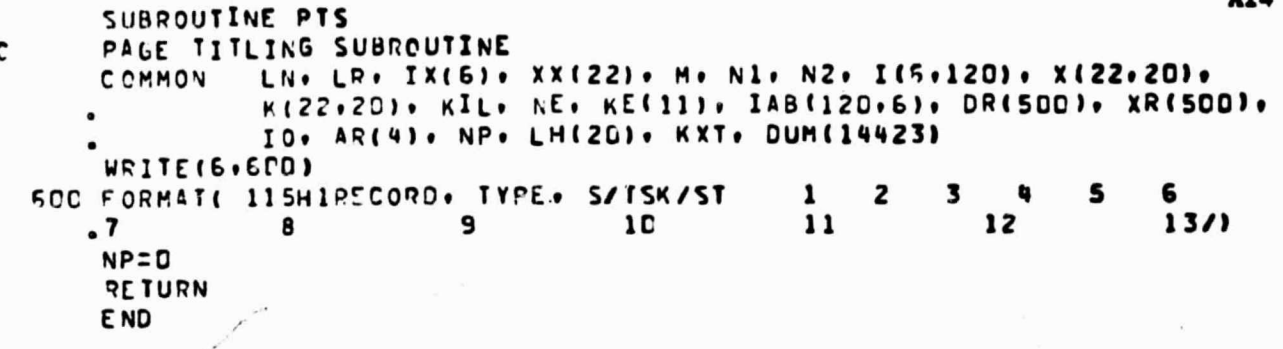

```
SUBROUTINE BPS
                                                                          A15
      BURDEN PREDICTION SUBROUTINE
c
      THIS PROGRAM READS FROM TAPE 9
C
                KK. IK. KR. RUN(7). KS. STG(7). KT. TSK(7). DSC(6). ID:
      COMMON
                NE, AES(4), IEC(10), IET(10), AEC(10), AET(10), AED(10),
                AEF(10+4), NO, IOT(35), IOQ(35), IOC(35), NP, DAC(120+2),
                IU(120), IAB(120,6), AAG(120), AAS(120), AAT(120),
                NX(572), DR(572,11), XR(572,11), KO, NS, IR(5), AR(4),
                APA(2), NT, JT(100), XMT(100), XVT(100), L1, L2, L3, L4,
                KTS, ITE, K3, DUM(2664)
      DIMENSION XX(7).IX(6)
     FORMATI34HIMICROBIAL BURDEN PREDICTION MODEL/4H RUN+I5+2H+ +7A6)
   \overline{\mathbf{r}}REWIND 9
      REWIND 11
      NT = 0100 READ (9) L.KK.IK.II.IZ.IS.I6.XX
      KK=1 INDICATES A NEW RUN. STAGE. AND TASK
c
      KK=2 INDICATES A NEW STAGE AND TASK
C
      KK=3 INDICATES A NEW TASK
C
      KK=4 CALLS FOR A BURDEN DIFFERENCE DETERMINATION
C
      KK=5 CALLS FOR ZONE BURDEN WRITEOUT
C
         IK=D CALLS FOR ZONE DEFINITION DATA INPUTS
C
C
         IK=1 INDICATES ZONES CORRESPOND TO PARTS
      KK=6 CALLS FOR A RESTART AND REQUIRES A BINARY DECK INPUT
C
      IFIKK.NE.6160 TO 102
      READ(2) KP+(RUN(J)+J=1+7)+KS+(STG(J)+J=1+7)+NE+(AES(J)+J=1+4)+
                                                                              A
     . (IEC(J)+IET(J)+AEC(J)+AET(J)+AED(J)+(AEF(J+K)+K=1+4)+J=1+10)+
                                                                              6
     . NO+(ICT(J)+IOC(J)+IOC(J)+J=1+35)+NP+((DAC(J+X)+K=1+2)+IU(J)+
                                                                              G
                                                                              e
     . (IAB(J+K)+K=1+6)+AAG(J)+AAS(J)+AAT(J)+J=1+10D)+KO+NT+
                                                                              G
     . (JT(J),XMT(J),XVT(J),J=1,100),KTS,ID,ITE,K1,K2,
                                                                              6
     . (KX(I)+(PP(I+J)+XR(I+J)+J=1+11)+I=1+572)
      50 TO 100
  IP2 IF(KK-3) 103,130,109
  103 IF(NT.EQ.0)GO TO 106
C
      WRITE STAGE SUMMARY FOR PRECEEDING STAGE
c
      WPITE(6,3)KR,(PUN(J),J=1,7)
      WRITE(6,4)KS,(STG(J),J=1,7)
      FORMATIGH STAGE . IS.2H. . 7A6/15H STAGE SUMMARY-//
     . 3X . 49TASK . 7X . 4HMEAN . 5X . 6HF INISH/13X . 6HBURDEN . 5X . 4HTIME/)
      DO 104 I=1.NT
      WRITE(6,5)JT(I),XWT(I),XVT(I)
 104
    5 FORMAT(17+E13.3+F10.3)
  1C6 IF(KK.GT.C) GO TO 109
      IF (K2.E0.3) GO TO 108
C
      WRITE(3) KR+(RUN(J)+J=1+7)+KS+(STG(J)+J=1+7)+NE+(AES(J)+J=1+4)+
                                                                              g
     . (IEC(J) (IET(J) (AEC(J) (AET(J) (AED(J) ((AEF(J)(K) (K=1,4) (J=1,10) (
                                                                              G
      . NS+(ICT(J)+IGC(J)+IOC(J)+J=1+35)+NP+((DAC(J+K)+K=1+2)+IU(J)+
                                                                              G
                                                                              G
       (18.03.000) + COLI + EU + CU + CU + CAA + CU + CAA + CAA + CAA + CAA + CAA + CAA + CAA + CAA + CAA +
                                                                              G
     . (UT:(U)+XMT(U)+XVT(U)+U=1+10C)+KTS+ID+ITE+K1+K2+
      . (NX(I) +(DR(I+J) +XR(I+J) +J=1+11) +I=1+572)
                                                                              G
  108 M=0
c
      VRITE(11) M+KR+KS+M+M+(DSC(J)+J=1+4)+M+M+(RUN(J)+J=1'+7)+(ST6(J)+
     . J = 1.7),(JT(J),(J = 1.18)
      PETURN
  109 50 TO (110+120+13P+140+15D)+KK
c
      READ PUN NUMBER AND DESCRIPTION
с
  110 READ (9) L.KR. (IX(J).J=1.5).RUN
      WRITE(6,600) KR, (PUN(J), J=1,7)
```
**SAMILY COMMERCE STATE** 

A16 GCO FORMAT(34H1MICPOBIAL BUPDEN PREDICTION MODEL//4H RUN+12+2X+7A6//) 10=0  $40 = 0$  $K1 = 0$  $x = 1$ **NE=O**  $N0 = 0$  $NP = 0$  $NT = 0$ DC 111 I=1,120 IU(I)=0 AAG(I)=D. AAS(I)=0. AAT(I)=D. DO 111 J=1.6 G  $111 143(1 \cdot J) = 0$ DO 112 N=1.572  $112$   $N X(N) = -1$ K0=508 G NX(KO)=1 6  $D9(10.1) = 0.$ G XR(KO.1)=D. 6 C PEAD STAGE NUMBER AND DESCRIPTION C 12C READ (9) L.KS.(IX(J).J=1.5).STG NT=D  $M = 1$ C WRITE(11) H+KR+KS+M+M+(DSC(J)+J=1+4)+M+M+(RUN(J)+J=1+7)+(STG(J)+  $. J = 1.7$ ), ( $J$ T( $J$ ),  $J = 1.18$ ) c READ TASK NUMBER AND DESCRIPTION C L4 IS THE INCEX FOR SAVING THE TOTAL MICROBIAL BURDEN C IF NEEDED FOR USE IN DETERMINING A BURDEN DIFFERENCE C K3 IS BURDEN PRINT FLAG c 6 130 READ(9) L.KT.L4.K3.(IX(J).J=1.3).TSK 6 WRITE(6,612) KS,STG,KT.TSK 612 FORMAT(6H1STAGE+I3+2X+7A6/5H TASK+I4+2X+7A6/!) IF(I1.6T.C)K1=I1 IF(I2.6T.C)K2=I2 IF(IS.LE.C) GO TO 138 IF(ID.6T.0) FD=NX(ID) 10=15 RESTORE THE FIRST 20 DISTRIBUTIONS C 00 137 K=1.20  $J = K + 552$ CALL HESIK,J) 137 CONTINUE 138 IF(I5.GT.C)ITE=I6 NT=NT+1 CALL MBS(MD.K1.K2) IF(K2.NE.2) GO TO 100 c URITE(3) KR+(RUN(J)+J=1+7)+KS+(STG(J)+J=1+7)'+NE+(AES(J)+J=1+4)+ G (IEC(J)+IET(J)+AEC(J)+AET(J)+AED(J)+(AEF(J+K)+K=1+4)+J=1+10)+ 6 NO+(ICT(J)+ICG(J)+ICC(J)+J=1+35)+NP+((DAC(J+K)+K=1+2)+IU(J)+ 6 .TH.OJ. (CO1.1=L.(L)TÄÄ.(L)2AA.(L)2AA.(2.1=3.(7.6.1)FAI. G (JT(J)+XMT(J)+XVT(J)+J=1+10C)+KTS+ID+ITE+K1'+K2+ 6  $(11X(1) \cdot (DR(1 \cdot J) \cdot XR(1 \cdot J) \cdot J=1 \cdot 11) \cdot I=1 \cdot 572)$ G C DETERMINE AND WRITE BURDEN DIFFERENCE c 14C WRITE(6+3)KR+(RUN(J)+J=1+7)

**RAY SALE** 

**MARY WANTED** 

```
WRITE(6,601)
                                                                           A17
  601 FORMAT(//13H BURDEN DIFFERENCE/)
      L1 = 11 + 530L2 = I2 + 530WEITE(6+EC2) II+DR(L1+1)
  602 FORMAT(/17H BURDEN STORED IN.I3.7H. AREA=.F9.2.4X.6HBURDEN)
      CALL HWSIL1)
      WRITE(6+602) 12+DR(L2+1)
       CALL HWSIL2)
      A1=DP(L1+1)
      A2=DR(L2+1)
      DR(L1.1)=AVF(L1)
      DRILZ.11=AVFIL2)
      CALL HCS(L2+L1+551+2)
      CALL HAS(551)
      WRITE(6,6C1)
      CALL HWS(551)
      DR(L1.1)=A1DF(L2.1)=A2
      GO TO 100
\mathbf cc
      DETERMINE AND WRITE ZONE BURDEN DISTRIBUTIONS
 150
      WRITE(6,3)KR,(RUN(J),J=1,7)
      WRITE(6.7)KS.KT
   7
     FORMAT(43H MICPOBIAL BURDEN BY ZONES (FOLLOWING STAGE+I3+6H+ TASK+
     -13.2H1 - 71IF (IK.EG.1)GO TO 180
C
      USE ZONE DEFINITION INPUTS
c
  155 READ (9) L.IZ.(IX(J).J=1.5).DSC.XX(1)
      IF(IZ.LE.C)GC TO 100
      A = C.
      CALL HESISIC.KO)
  160 READ (9) L.IP.(IX(J).J=1.5).AR.(XX(J).J=1.3)
      IP IS THE PART<br>AR(J) THE FRACTION OF SURFACE J OF PART IP BELONGING TO ZONE IZ
C
C
      IF(IP.LE.C)GO TO 170
      00 165 J=1.4
      IF(AR(J).EG.C.)GO TO 165
      IF(143(1P.J).E0.0160 TO 165
      F = AR(J)13 - 148(10 \cdot J)CALL HMS(IB.F.509)
      1 - 1 + D ? (509 . 1)
      PRISC9.1)=AVFISO9)
      CALL HCS(510+509+510+1)
 165
      CONTINUE
      50 TO 160
      WRITE(6,9)IZ,(DSC(J),J=1,4),A
 170
    9 FORMAT(5H ZONE+I4+2X+4A5+7H+ AREA=+F8.3/33X+11HZONE BURDEN)
      CALL HWS(510)
      50 TO 155
C
      USE PARTS AS ZONES
c
      PO 190 I=1.100
 180
                                                                               G
      IF(IU(I). E9. C) 50 TO 190
      A = 0.
      CALL HES(510.KO)
      DO 185 J=1.4
      13 = 145(1 \cdot J)IF '19.LE.C) GO TO 185
      A = A + DR(13, 1)
```
ABE- SELLINGS

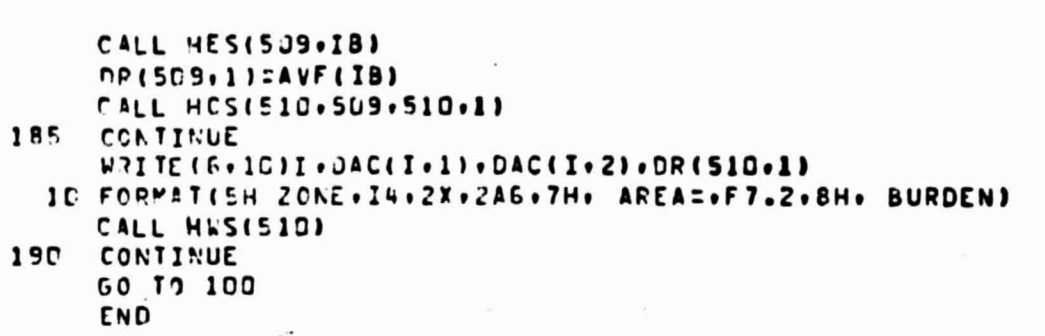

A18

```
A19
      SUBROUTINE MBSIMD.K1.K2)
      MICROBIAL BUILDUP SUBROUTINE
C
                KK. IK. KR. RUN(7), KS. STG(7), KT. TSK(7), DSC(6). ID.
      COMMON
                NE, AES(4), IEC(IN), IET(ID), AEC(ID), AET(ID), AED(ID),
                LEF(10,4), NO, IOT(35), IO9(35), IOC(35), NP, DAC(120+2),
                IU(12C), IAB(12C,6), AAG(120), AAS(120), AAT(120),
                NX(572), OR(572,11), XP(572,11), KO, NS, IR(5), AR(4),
                APA(2), NT, JI(100), XMT(100), XVI(100), L1, L2, L3, L4,
                KIS, ITE, K3, DUM(2664)
      DIMENSION IX(6).XX(7).DES(6)
                                                                              G
      GO TO (100+120+200). IK
                                                                              g
c
      ENVIRONMENTS INPUTS-
C
  ING PEAD (9) L.IX.AES.(XX(J).J=1.3)
      WRITE (6.8) (AES(J).J=1.4)
    B FORMATI//30H ENVIRONNENTS INPUTS - - - - - /5H AES=+4E12.4)
      AES(J) IS THE SURFACE LIFETIME MODIFIER FOR SURFACE J
c
      DO 110 I=1.11
      READ (9) LONO(IX(J) .J=1.5).DSC.XX(1)
      IF (N.LE.C) GC TO 120
      READ (9) L.IEC(N).IET(N).(IX(J).J=1.4).AEC(N).AET(N).AED(N).
     .14EFT(W+J) + J=1.41TEC.ATC DESCRIBE THE ENVIRONMENTS BIOTA CONCENTRATION
c
      IET.AET DESCRIBE THE REFERENCE ACCPETION TIME
C
      AED IS THE ATRICURNE CONCENTRATION PER MAN
C
C
      AEF IS THE RATE AT WHICH. FOR ALL CTHER FACTORS STANDARD.
C
         BICTA REACH EACH SURFACE
      WRITE(6+20)1+(DSC(J)+J=1+4)+IEC(N)+AEC(N)+IET(N)+AET(N)+AED(N)+
     . ( ( E F ( H \bullet J ) \bullet J = 1 \bullet 4 )
   20 FORMAT(/I¤+1X+4&6+4X+4HIEC=+13+EH+ AEC=+F7.4+EH+ IET=+13+6H+ AET=+
     .F7.2.5H. AED=.F7.4.6H. AEF=.4F6.2)
 11C
      IFINE.LT.MINE=N
c
\mathbf cOPERATIONS INPUTS-
  120 00 130 1=1.36
                                                                              G
      READ (9) L.N.(IX(J).J=1.5).DSC.XX(1)
      IF(N.LE.0)30 TO 200
                                                                              G
                                LRITE (6.9)
      IF (1 - EC - 1)6
    9 FORMAT(//30H OPERATIONS INPUTS - - - - - - /)
      READ (S) L.ICT(N).IO@(N).IOC(N).(TX(J).J=1.3).XX
      WRITE (6,21)N, (DSC(J), J=1, 4), IOT(N), IOG(N), IOC(N)
   21 FCRMAT(/14+1X+4A6+4X+4HICT=+13+EH+ IOG=+13+6H+ IOC=+13)
      IOT IS THE OPERATION TIME INTERVAL
C
      TOO IS THE DIRTINESS FACTOR
C
      ICC IS THE SIOTA CONCENTRATION FOR CONTACT CONTAMINATION
C
 130
      IFING.LT.NINO=N
C
C
      SUBTASK LEVEL MICFOBIAL BUILDUP DETERMINATION
  200 00 295 1=1,1001
                                                                              G
      FEAD(9) L.NS.L1.L2.L3.IX(1).IX(2).DSC.XX(1)
                                                                              6
                                                                              G
      IFINS.LE.CIGO TO 300
                                                                              G
      NI=LI
                                                                              G
      N2 = L2WRITE(E.12)NS,(DSC(J),J=1,4)
                                                                              6
      FORMATI/13H **** SUBTASK.I3.2H. . 4A6)
                                                                              G
  12LI AND L2 ARE PREFEQUISITE TIME DISTRIBUTIONS L3 IS THE FINISH TIME DISTRIBUTION IF NEEDED
c
                                                                              G
C
                                                                              G
          AS PREREQUISITE FOR ANOTHER SUBTASK
                                                                              G
c
                                                                              G
C
      DETERMINE SURTASK START TIME
                                                                              6
C
      IT IS THE SUBTASK START TIME INDEX
                                                                              G
c
      ITEC6
```
**The Company of the Company of the Company of the Company of the Company of the Company of the Company of the Company of the Company of the Company of the Company of the Company of the Company of the Company of the Company** 

A20 IF (LI.LE.0)GC TO 210 6 LI=L1+530 6 IF(L2.01.0)60 TO 205 G G  $IILI$ **60 TO 21C** 6 G 205 L2=L2+530 e  $11 = 55$ CALL HOSILI+L2+IT+5) G TF(10.LE.M) GO TO 210 G IF (NX(IT). GT. NX(ID)) CALL HAS(IT) 6 GO TO 215 210 IF ( I .NE. 1 ) G **KTS IS THE TASK START TIME** G c  $KTS = 552$ 6 CALL HESIKTS.KO) G IF ( IT .EQ. 0 ) IF ( IT .NE. D ) CALL HESIKTS.IT) 6 215 IF ( IT .NE. 0 ) GO TO 218 G  $II = 551$ G G CALL HESITT.KTS: G **218 LL = IT**  $T1 = D2(1T - 1)$ 6 c PARTS INPUTSc 140 00 150 K=1.121 6 READ (9) L.N. (IX(J).J=1.5).DES.XX(1) G IFIN.LE.CIGC TO 1FO IF ( K .E9. 1 .AND. K1 .GE. 1 ) WRITE(6.10) G IC FORMAT(//3CH PARTS INPUTS - - - $- - - - - 1$ DAC(N.1)=DES(S) G PACIN.2)=DES(6) G **JU(N)=C** AAT(N)=C. IF(IT.GT.C) AAT(N)=DR(IT.1) G PEAD (2) L. (IAR(N.J).J=1.E).AAG(N).AAS(N).(XX(J).J=1.5) IF(IA3(N+6).ST.0)SO TO 142 AACINICO.  $145(12) = 0$ . 192 CONTINUE DAC IS THE PERMANENT ALPHAMERIC DESCRIPTION OF PART N c TABILI INDICATES THE DISTRIBUTION FOR AREA/BURDEN FOR C c JEI. TOP SUPFACE JE2. CIHER EXTERIOR SURFACE C J=3. MATED SURFACE C C JE4. OCCLUDED SURFACE IAB(5) IS THE ENVIRONMENT INDEX (MAY BE LEFT BLANK) C IAB(6) IS THE RETENTION DISTRIBUTION FOR CONTACT C AAG IS THE RETENTION DISTRIBUTION MEAN FOR FALLOUT  $\mathbf c$ AAS IS THE RETENTION DISTRIBUTION MEAN FOR CONTACT C 141 IS THE LAST TIME OF ACCRETION UPDATE C IF  $( K1 - 6E - 1)$ WRITE(6+22) N.(DES(J).J=1.6).(IAB(N.J). 6 J=1,6),AAG(N),AAS(N) 6 22 FORMAT(/I4+17+FA6+4X+4HIAB=+6I4+EH+ AAG=+F7.3+6H+ AAS=+F7.3)  $00145 J = 1.4$ G IF  $(IAB(N+J) - GT - CD)$ CALL HES(IABIN . J) .KO) Б 145 CONTINUE G IF INP.LT. NONFEN 150 C DISTRIBUTIONS INPUTS -C 150 70 175 K=1.501 6 READ (S) LinimitTX(J)iJ=1.4)iDES+XX(1) 6 MEL INDICATES THE DISTRIBUTION IS A CONSTANT C IF (N.LE.C)GO TO 179 WRITE(6.11) IF ( K .EN. 1 .AND. K1 .GE. 1 ) G

**COMMANDANTS** 

```
11 FORMAT(//3CH DISTRIBUTIONS INPUTS - - - - //)
                                                                       A21
      READ (9) L+(DR(N+J)+J=1+11)+(XR(N+J)+J=1+11)
      NXINIZM
      IF (DR(N+1).LE.C.) DR(N+1)=2VF(N)
      IF(N.5T.20) GO TO 171
      J = N + 552CALL HES(J.N)
  171 IF(ID.LE.C) SO TO 172
      IFIM.GT.MXIIDI) CALL HASINI
                                     N. (DES(J).J=1.4).DR(N.1)
  172 TF ( K1 .GE. 1 ) WRITE(6+23)
                                                                           G
   23 FORMAT(IN+1X+4A6/5X+12HCOEFFICIENT=+E11+4+6X+12HDISTRIBUTION)
                                                                           G
                               CALL HWS(N)
      IF ( K1 . GE . 1 )
  175 CONTINUE
  179 IF(ID.LE.C) GO TO 190
      IFIMO.EG.NXIIOII GO TO 190
      DO 19C K=1.20
      IF(NXIK).GT.NX(ID)) CALL HAS(K)
  1FC CONTINUE
      IFIMO.LE.NX(ID)) GO TO 189
      DO 195 K=21,552
      IFINXIKI.GT.NXIIDII CALL HASIKI
  185 CCNTINUE
  199 MD=NX(ID)
c
                                                                           G
  190 M=2c
                                                                           G
      WRITE(11) M+KR+KS+KT+NS+(DSC(J)+J=1+4)+IT+NX(IT)+(DR(IT+J)+J=1+
     .11),(XP(IT,J),J=1,11),(AEC(J),J=1,5),N1,N2,(JT(J),J=1,3)
                                                                           6
      NCCD
      ENVIRONMENT . ARE A/2IOTA BURDEN CHANGES-
c
  220 PEAD (9) L.K.IR.AR.(XX(J).J=1.3)
      K IS THE CHANGE IDENTIFIER
c
      IR(1)+IR(2) ARE THE NEW PART AND SURFACE INDICES
c
      IR(3).IR(4) ARE THE CONTRIBUTING PART AND SURFACE
c
      IR(5) IS THE NEW ENVIRONMENT (IF ANY) FOR PART IR(1)
C
      AP(1) IS THE APEA CHANGED TO IR(1).IR(2) FROM IR(3).IR(4)
C
      AR(2) IS THE NEW AAG FACTOR
C
      ARI3) IS THE NEW AAS FACTOR
c
      IF IR(5), AR(1), AR(2), AR(3) ZERO, NO CHANGE IS MADE
C
      IFIN.LE.MIGO TO 240
      NC = NC + 1IF ( NC .EG. 1 .AMD. K1 .GE. 2 ) WRITE(6.16)
                                                                            G
  16 FORMAT(/6X+42HENVIRONMENT/AREA/RETENTION FACTOR CHANGES-/)
      I1=IR(1)IFINP.LT.IIINP=I1
      IF(A?(1).LE.D.160 TO 232
      CALL MASIII.TII
      10(11) = 10(11) - 1I2=I9(2)13=18(3)
      CALL MAS(I3.T1)
      TU(13)=IU(13)+1
      14 = 19(4)13=148(11,12)
      JA=IA3(I3,I4)
      TE(IR(S).GT.C) IAB(I1+5)=IR(5)
      IF(AR(2), CI, C_{e}) AAG(II)=AR(2)IF(AR(3).GT.C.) AAS(11)=AR(3)
      IF(DP(IA.)).LE.0.150 TO 220
      F = AR(1)/DR(IA-1)IF (F.LT..995) GO TO 230
      F = 1.
```
**CONTRACTOR** 

```
A22
      CALL HMS(IA,F,501)
 230
      A=DR(IB.1)+DR(501.1)
                                                                              G
      PR(19.1)=AVF(18)
      DR(501,1)=AVF(501)
                                                                              G
      CALL HCS(18,501,18,1)
                                                                              G
      DR(IB.1)=A
      F = 1 - FCALL HMS(IA.F.IA)
      GO TO 22C
  232 IF(IR(5).GT.0) I48(I1,5)=IR(5)
       IF(AR(2).GT.C.) AAG(I1)=AR(2)
      IF(AP(3).GT.D.) AAS(I1)=AR(3)
      60 TO 220
c
      CPERATIONAL LEVEL BUILDUP-
C
  240 IE=ITE
                                                                              G
      IT IS THE CUPRENT TIME DISTRIBUTION INDEX
                                                                              R
C
  250 READ (9) L+IC+IKE+(IX(J)+J=1+4)+AKT+AKQ+(XX(J)+J=1+5)
      IO IS THE OPERATION
C
      INE IS THE OPEPATION ENVIRONMENT WHEN DIFFERENT FROM
C
          THE TASK ENVIRONMENT OR THE PREVIOUS OPERATION ENVIRONMENT
C
      AKT IS THE OPERATION TIME MODIFIER
C
      AKG IS THE NUMBER OF MEN
C
         IO LT C INDICATES A DECONTAMINATION OPERATION FOR WHICH
C
         AKT IS THE FIXED OPERATION INTERVAL
C
      IF(IC)252,290,258
C
C
      DECONTAMINATION
 252
      10 = -10TI = D?(II,1)
      IF(AKT.LE.C.)GC TO 253
      N X (5C7) = 1G
      DP(5C7-1) = AKT6
      XR(507.1)=AKTG
      CALL HOS(IT.507.1T.1)
                                                                              6
  253 IF(K1.GE.2) WRITE(6,37)IO,T1,DR(IT,1)
   37 FORMAT(5X+9HOPERATION+I3+25H+ (DECONTAMINATION)+ FROM+F8.2+3H TO+ 6
     .F8.2.5H HOURS)
                                                                              G
      TI = DRIII\cdotIIΔ
  254 READ (S) L+IP+LK+(IX(J)+J=1+4)+4R+(XX(J)+J=1+3)
C
      IP IS THE PAPI AFFECTED
      LK IS THE CURVE DESCRIBING FRACTION OF BIOTA REMOVED
C
C
      AR(J) IS THE MEAN FRACTION OF BIOTA REMOVED FPOM SURFACE J
      IF(IP.LE.C)GO TO 250
      I \cup \{1^p\} = I \cup \{1^p\} + 1DY=T1-AAT(IP)
      CALL MAS(IP.TI)
      DO 255 J=1.4
      IF(AP(J).LE.C.160 TO 256
      13 = 143(10, J)JF(IP.LE.0)GO TO 256
      A = D R (IB - 1)
      IF(A.LE.C.) GO TO 256
      IF(DT.LE. 0.) GO TO 255
      M = Rc
      WPITE(11)M.KR.KS.KT.NS.(DSC(L),L=1.4).IB.NX(IB),(DR(IB,L),L=1,11),G
     .(XR(IB+L)+L=1+11)+A+Td+(DAC(IP+L)+L=1+2)+A+IP+J+IO+IAB(IP+5)=TT
  255 F=(1.-AR(J))/DP(LK+1)
      CALL HMSILK.F.501)
                                                                              G
      DR(IB.1)=AVF(IB)
      DR(501,1)=AVF(501)
                                                                              G
```
THE REPORT OF THE

```
A23
      CALL HCS(18,501,18,3)
      BD=DR(18,1)
      DQ(IB-1)=AM = 9C
      URITE(11)"+KR+KS+KT+NS+(DSC(L)+L=1+4)+IB+NX(IB)+(DR(IB+L)+L=1+11)+6
     .(XR(I3,L),L=1,11),A,T1,AKT,AR(J),A,IP,J,IO,LK,IP
      JF(K1.E0.3) KRITE(6.39)IP.DAC(IP.1).DAC(IP.2).J.A.AR(J).BD
   39 FORMAT(10).4HPART, I4, 2X, 2A6, 9H. SURFACE, I2, 7H. AREA=, F8.3,
     .15H, FRACTION REMOVED=, F5.3,17X,9H, BURDEN=, £10.3)
      CONTINUE
 256
      GO TO 254
C
      FALLOUT CONTAMINATION-
C
 258
      IF(IKE.GT.C)IE=IKE
      IC = IOC (IO)13=199(10)
      IIETIIEIJC=IEC(IE)
      ITK=ICT(IO)
      T1 = D P(IT.1)
      IFIITK.EC.DISO TO 259
      FIAKT/DR(ITK.1)
      CALL HMS(ITK.F.507)
                                                                             G
      DR(507.1)=AVF(507)
                                                                             G
      CALL HOS(IT.507.IT.1)
                                                                             6
      507 INDICATES THE OPERATION TIME DISTRIBUTION
c
                                                                             G
  259 IF(K1.GE.2) WRITE(6.23) IO.IE.T1.DR(IT.1).AKQ
   29 FORMAT(5X+9HOPERATION+I3+13H+ ENVIRONMENT+I3+6H+ FROM+F8=2+3H TO+ G
     .F8.2.7H HOURS..F3.0.4H MEN)
                                                                             G
      ACCAKO/DE(IO.1)
      Q = AQ \cdot AED(IE)CALL HMS(10,0,505)
                                                                             G
      DPI5C5.11 = AVF(5C5)
                                                                             G
C
      SCS IS THE CURVE O.D
                                                                             G
      ACCAEC(IE)/DR(JC+1)
      CALL HMS(JC.AC.506)
                                                                             6
      DRISCF, 1) =AVF(506)
                                                                             G
C
      SC6 IS THE CURVE C
                                                                             G
      CALL HCS(505,506,506,1)
                                                                             6
      SC6 INDICATES THE TOTAL FALLOUT SOURCE CONCENTRATION (C+Q+D)
                                                                             G
C
  26C READ (9) L+IP+LS+(IX(J)+J=1+4)+APD+APC+APS+APA+(XX(J)+J=1+2)
      IP IS THE PART AFFECTED
C
C
      LS IS THE TOOL STICKINESS DISTRIBUTION
C
      APD IS NOT USED IN THIS VERSION
C
      APC IS THE TOOL BIOTA CONCENTRATION MODIFIER
      APS IS THE MEAN TOOL STICKINESS
C
C
      APA IS THE CONTACT AREA FOR EACH TOUCHED SURFACE
      IF(IP.LE.0)GO TO 250
      I \cup (I^p) = I \cup (I \cap I + 1DI=T1-AAT(IP)
      CALL MAS(IP.T1)
      IF(A).LE.C.160 TO 275
      IF(IE.LE.C)60 TO 275
      IF(ITK.LE.DIGO TO 275
      AAT(IP)=DR(IT.1)
      00 270 J=1.4
      IB=IAB(IP.J)
      FIAEF(IE.J) * AAG(IP)
      IF(13.LE.C)6C TO 270
      IFIF.LE.0.1GO TO 270
      A = D P (IB 1)
```
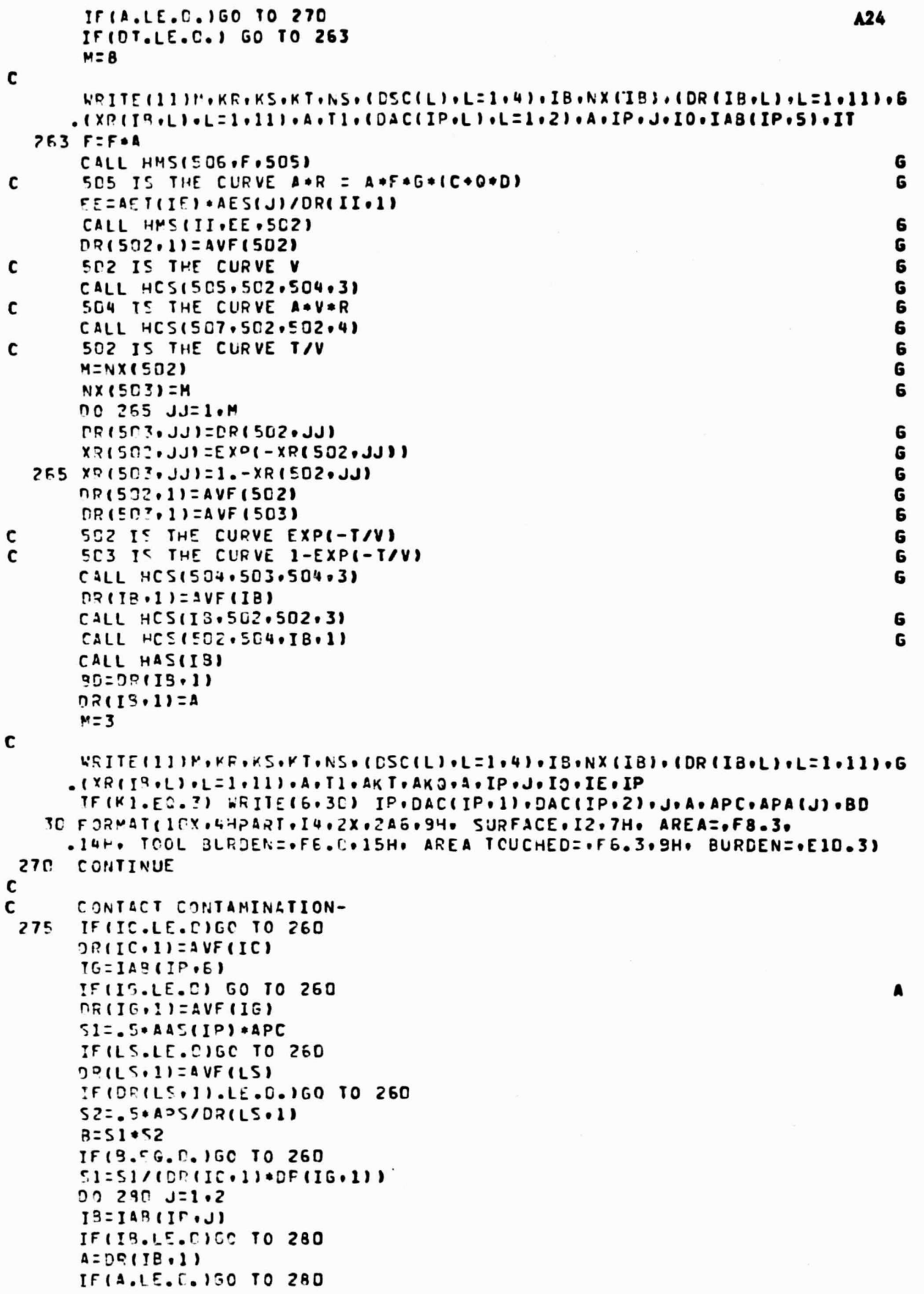

**THE TYTE ATTACKY** 

**OSE TO ...** 

 $\sim$   $\sim$   $\sim$ 

k,

```
A25
      IF(APA(J).LE.D.1GO TO 280
      DR(IB.1)=AVF(1B)
      F = S1 * SPA(J)CALL UNSIJC, F. 504)
                                                                             G
      CALL HCS(504, IG, 504, 3)
                                                                             G
      F = S2*PPA(J)/ACALL HMSILS.F.505)
                                                                             G
      CALL HCS(1B+505+5C5+3)
      CALL HCS(IB.505.IB.2)
                                                                             G
      CALL HCS(JB.5D4.IB.1)
                                                                             G
      CALL HAS(IB)
      DR(IB.1)=A
      M = 4c
      WRITE(11)M+KR+KS+KT+NS+(DSC(L)+L=1+4)+IB+NX(IB)+(DR(IB+L)+L=1+11)+G
     .(XF(IS+L)+L=l+il)+A+APA(J)+AAS(IP)+APS+APC+IP+J+IAB(IP+6)+IC+IP
 290
      CONTINUE
      50 TO 260
 290
      IF(OR(LL+1).LT.DR(IT+1))LL=IT
      IF (L3.LE.C)GC TO 295
                                                                             6
                                                                             G
      L3=L3+530
      CALL HESIL3.LL)
                                                                             G
 295
      CONTINUE
  300 T=DR(LL+1)
                                                                             6
      WRITE(6,601) KR,KS,KT,(TSK(J),J=1,7)
  601 FOFMAT(13H1TASK SUMMARY/4H RUN+I2+7H+ STAGE+I3+6H+ TASK+I4+2X+7A6+
     .//29Y.15HTASK START TIME)
      CALL PRSIKTS)
      WRITE(6,604)
  604 FORMAT(29X+16HTASK FINISH TIME)
      CALL HWSILL)
      IF(K3.NE.D) WRITE(6.605)
                                                                             G
  505 FORMAT(/35H SURDEN DISTRIBUTIONS AT END OF TASK//SOH BURDENS BY ZO
     .NE AND SURFACE
                        - - - - - - - - - - /)
      00 303 J=1.4
      JJ = 503 + J6
      CALL HES(JJ.KO)
  3C3 AR(J)=D.
      DO 310 I=1.160
                                                                             G
      IF(IU(I).EG.C)GO TO 310
      CALL MAS(I.T)
      IF(K3.NE.C) WRITE(6,602) I.(DAC(I.J).J=1.2)
                                                                             G
  602 FORMAT(/5H ZONE.I4.2X.2A6)
      DO 305 J=1.4
      JJ = 503 + JG
      IB=IAE(I+J)IF(IS.LE.0)60 TO 305
      IF(DR(1B+1).LE.0.160 TO 305
      A = DR(IB, 1)AR(J)=AR(J)+A
      DR(13.1)=AVF(18)CALL HCS(JJ+IB+JJ+1)
      D R(1<sup>3</sup>\cdot1) = A
      IF(K3.NE.C) WRITE(6,603) J.DR(1B.1)
                                                                             G
  603 FORMAT(5X+14HSURFACE NUMBER+I2+7H+ AREA=+F9+3+8H+ BURDEN)
      IF ( K3 .NE. D )
                                CALL HWS(IB)
                                                                             Б
 305
      CONTINUE
     CONTINUE
 310
      WRITE(6,608)
  ECB FORMATI//FOH BURDEN TOTALS BY SURFACE
                                                                        -11A = 0.
      CALL HES(5G1.KO)
                                                                             G
```
A CONTRACTOR COMMANDER

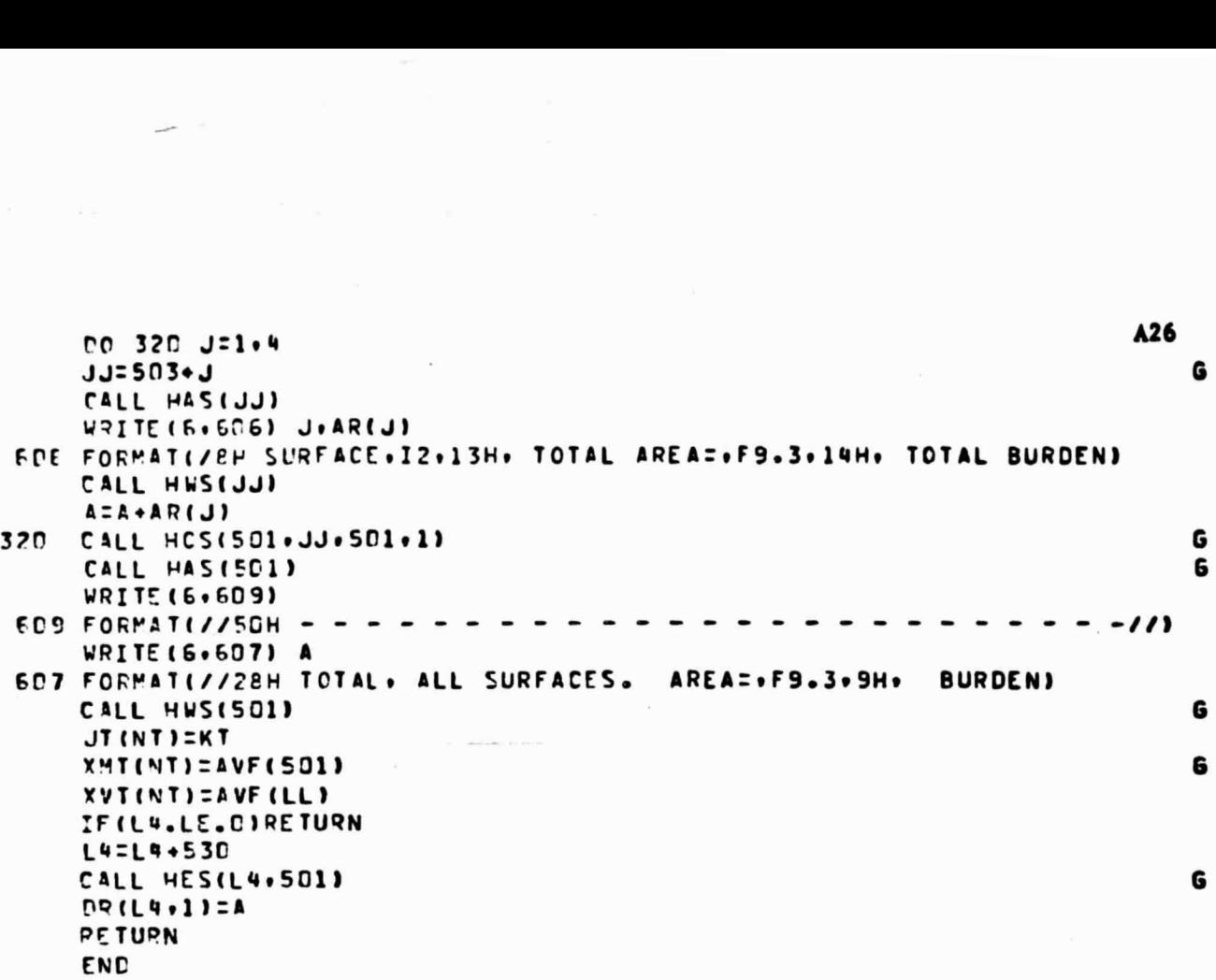

#### SUBROUTINE HES (IA.IB.IC.K)

C c

C

HISTOCRAM COMBINING SUBROUTINE PIMENSION CA(11)+CB(11)+CR(21)+ZP(21)+OR(11+11)+NO(11) KK. IK. KR. RUN(7). KS. ST6(7). KT. TSK(7). DSC(6). ID. COMMON NE, AES(4), IEC(10), IET(10), AEC(10), AET(10), AED(10), AEF(10,4), NC, IOT(35), IOG(35), IOC(35), NP, DAC(120,2), IU(120). IAB(120.6). AAG(120). AAS(120). AAT(120). NX(572), DR(572,11), XR(572,11), KO, NS, IR(5), AR(4), APA(2), NT, JT(100), XMT(100), XVT(100), L16: L2, L3, L4, KTS. ITE. K3. DUM(2664) NA=NX(IA) NB=NX(IB) A=DR(IA.1)  $B = DR(IB, 1)$ X=XR(IA.1)  $Y = XR$ (18.1) CR(1)=ZF(A.B.K) CM=CR(1) DP(IC+1)=CR(1)  $2R(1) = ZF(X, Y, K)$ IF(NA.GT.1)GO TO 50 IF (X.NE.0.160 TO 30 IF((K-3)\*(K-4). EJ.0)60 TO 35 IF (NB.6T.1)60 TO 40 30 35  $XR$ [[C.1]=ZR(1) VX(IC)=1 GO TO 1000 4<sub>C</sub> NC=NB DO 45 J=2.NC  $Y = XR(IB, J)$ CR(J)=DR(IB,J) ZR(J)=ZF(X,Y,K) 45 GO TO 60 IF (NB.61.1)GO TO 90 50  $NC = NA$ DO 55 J=2.NC  $(L A I) R X = X$ CR(J)=DR(IA+J) 55  $2R(J) = ZF(X \cdot Y \cdot K)$ Бn **NX(IC)=NC** IF(ZR(NC).GT. ZR(1))GO TO 70 XRIIC.1)=ZRINC) **JC=NC** DO 65 J=2.NC 03(IC+J)=CR(JC)  $JC = JC - 1$  $55$ XS(IC.J)=ZR(JC) GC TC 80  $70$  $XR(IC, 1) = ZR(1)$ DO 75 J=2, NC DR(IC, J)=CR(J) 75  $X \rvert (C, J) = Z \rvert (J)$ IF (K.LE.4) GO TO 1000 83 ELIMINATION OF DUFLICATE X VALUES FOR K=5  $CR(1)=0.$  $CR(2)$ = $C<sub>o</sub>$  $JCI$  $ZPI11=XR1IC+11$ DO 85 J=2.NC CRIJI=CRIJI+DRIIC+JI IF(XR(IC+J).LE.XR(IC+J-1))GO TO 85

----

 $JC=JC+1$  and  $\lambda$ CR(JC1=CR(J) Z?(JC)=XP(ICrJ) 8  $CR(J+1)=CR(J)$ NC=JC GO TO 300 IC IF(K.EO.5)G0 TO 200 JA=O JB=O JC=O KA=NA+1 KB=NB+1 IF(NA.GE .N3)GO TO 94 NC=NB KC=K9 GO TO 1CO 94 NC=NA KC=KA 100 JC=JC+1 KC=KC-1 IF(JC.GT.KC)GO TO 140 IF(J <sup>A</sup> +1.GE.KA)GO TC 124 JA=JA+1 KA=KA-1 vl= XR(IA•JA) XZ=XQ( IA•KA) IF(JB+1.GE.KB)GO TO 120 JB=JB+1  $KB = KB - 1$ Y1=XR(IB.JB) `.'Z=X4(IB.KB) 'F( <sup>K</sup> .EG.2)GO TO 110 71=ZF ( X1.Yl.K 1 72=ZF(X1.YZ.K) IF(Z2.GT.Z1)GO TO 102 ZR(JC1=Z2 GO TO 104 102 ZR(JC)=Z1<br>104 Z1=ZF(X2+  $21 = ZF(XZ*Y1*K)$ Z2=ZF(X29Y29K) IF(Z2.GT.Z1)GO TO 106 ZR(KC)=Z1 GO TO 100 106 ZR (KC)=Z2 GO TO 100 11(' 7^(JC)=ZF(X19Yl.K) Z?IKC)=ZF(X2•Y2•K1 IF(ZR(JC)-ZR(KC))1G0.112.112 112 ZR(JC)=.5•(ZR(JC)+ZR(KC)) 114 KC=KC+1 IF(KC.GT.NC )GO TO 116 JC=JC+1 ZR(JC)=ZR(KC) CO TO 114 115 NC=JC GO TO 140 12.0 Y1=.5•(XR(IB.J3)+XR( IB•KB)) 70(JC)=ZF( X1•Yl•K) ZR(KC)=ZF(X2+Y1+K) GO TO 100 124 X1=.5+(XP(IA, JA)+XR(IA, KA))

4

IFIX14I.CE.KB)GO TO 126

--.^...+-.'.-^....--

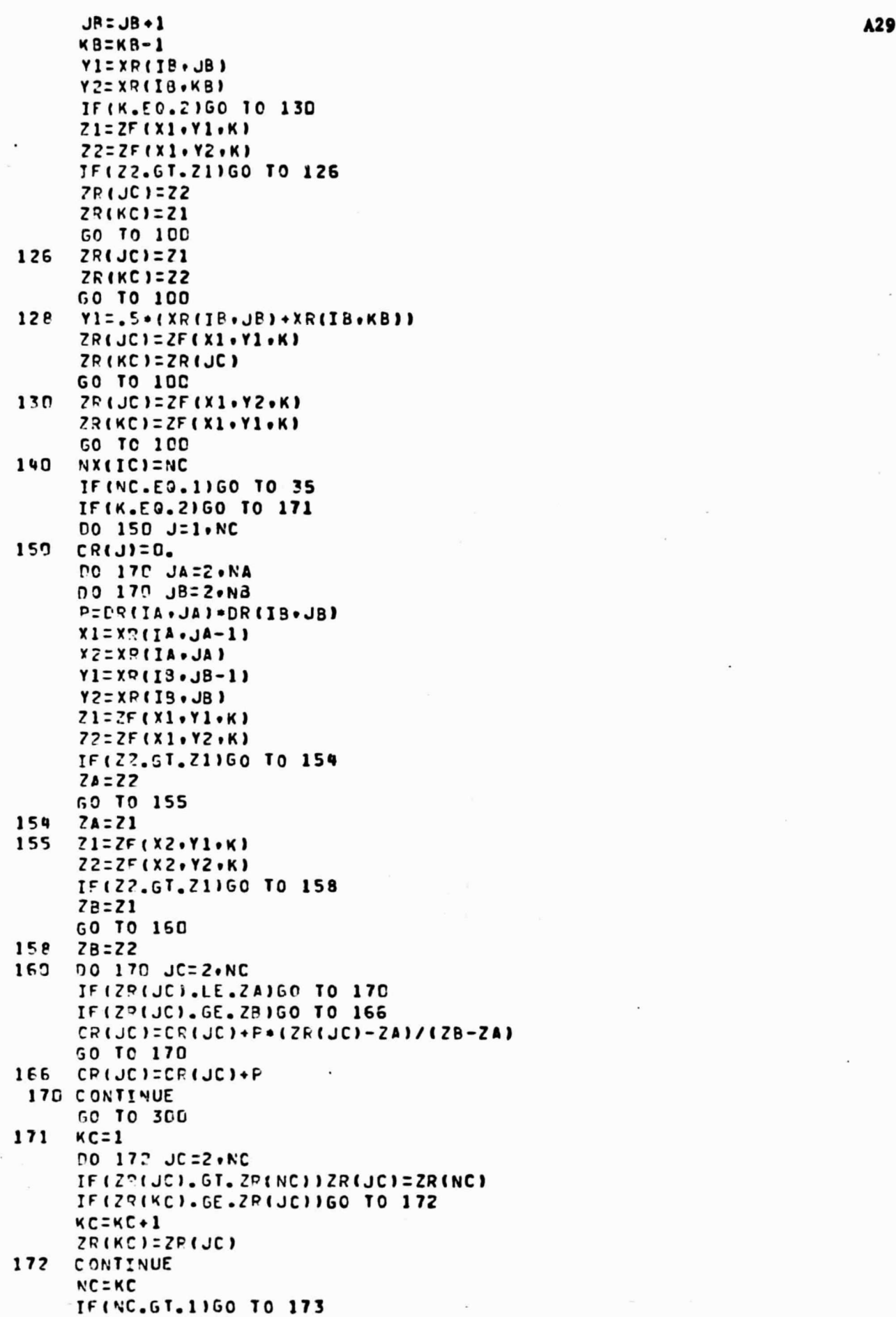

- ^•\* , - - - -T

 $\tau_{\rm tot}$ 

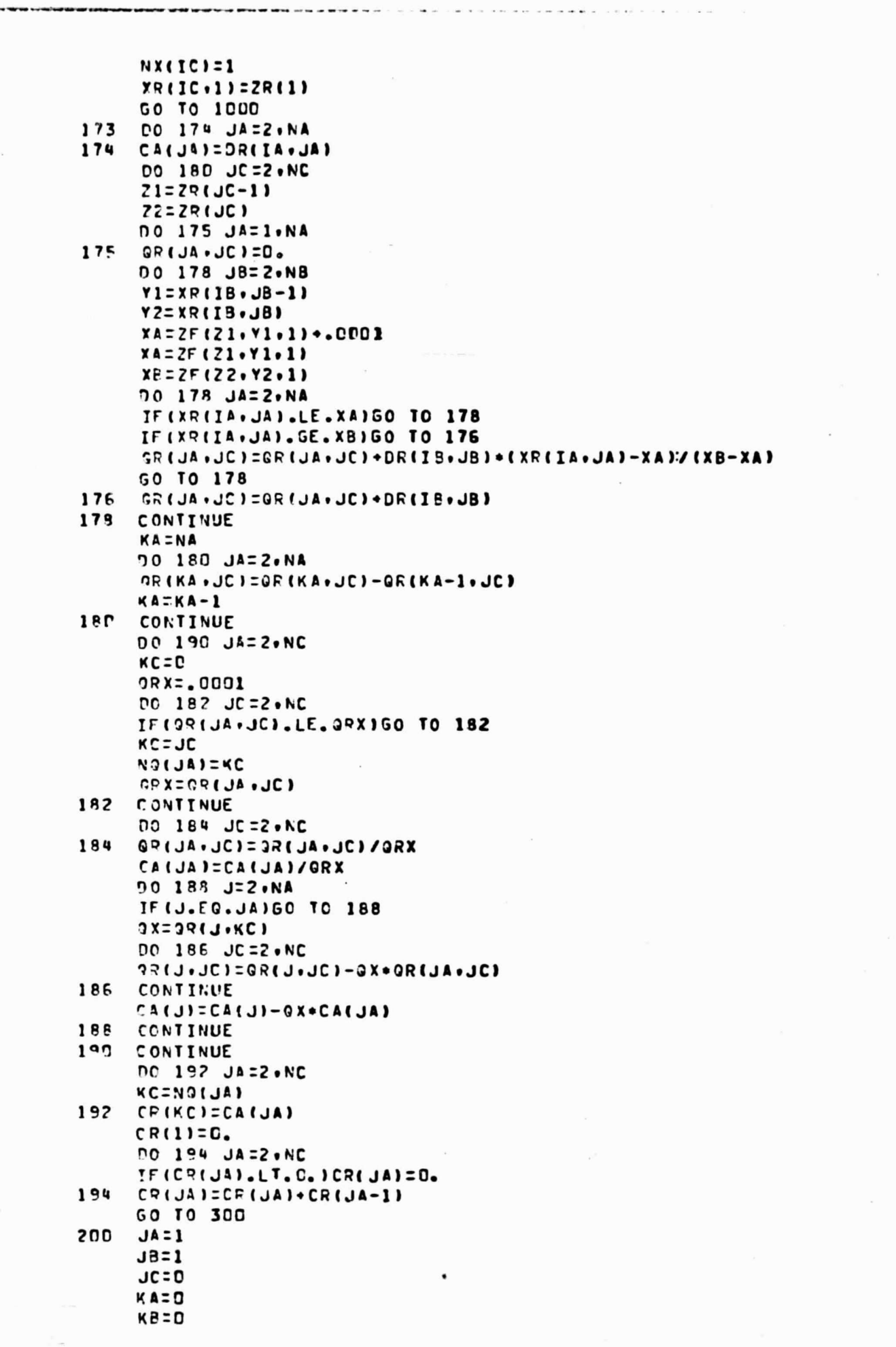

 $+$ 

 $\frac{1}{2}$  ,  $\frac{1}{2}$  and

the company

**A30** 

**CA11)=C. C3( 1 ):Co <sup>r</sup>** , **-:** p; A **<sup>I</sup> F (** 'J`".LT.N3)NM\_NS 2C! TFI **X'IIA..,A1-XP(IP.JB))210.235t255** Z10 IF(K4.GT.0)GC TO 260 **?FIXF(I <sup>4</sup>** 9J <sup>A</sup> ).LT.XP(IB.1))GO **TO 225** CB=Cz(J3-1)+(C9( JB)-CB(J3- **11)•(XR(IA#JAI-XR(IB•JB-III/** .(XF(IB.JB)-XF(IB.JB-11) GO TO 220 215 D8=C3(NB1 270 JC=JC+1 C9(JC)=CA(JA)•08 ZR(JC) **=XR(IA.JAI** 225 JF(JA.GE.NA )GO TO 230 JA=JA +I Cf(JA)=CA(JA-1)+CPIIA•JA) GO TO 205 270 IF(MB.GT.0)GO TO 280 KA=1 CC TO 2C5 235 JC=JC•I CD(JC)= **CA(JA)•CBIJB)** ZI(JC)= **XP(IA•JA)** IF(JA.GE.NA )CO TO 245 Jl **=JA+1** CA( JA)=CA(JA-1) \*DP **11A9JA)** 240 IF(J3.GE. ► **<sup>I</sup> B)GO TO 250** JB=JB+1 C3(J3)=C9(J9- **1)+DR(IB.J8I** CO TO 205 245 IF(K3.GT.0)GO TO 280  $K_A = 1$ ,0 TO 240 250 **IF(KA.GT.C)GO** TO 280 KB=1 CO TO 2CF 255 **<sup>I</sup>** <sup>r</sup> **(K3.GT.C)GO TO 215 IF(X <sup>o</sup> (I3vJ9).LT.XP(IA.1)IGO TO 270 0!=CA(JA-1)+(CAtJA)-CA(JA-1))•(XRIIB.JB)-XR(IA•JA-11)/ .(XR(IA•JA)-XP(IA•JA-1)) GO** TO 265 260 CA=CA (NA)<br>265 JC=JC+1  $JC=JC+1$ CF'(JC)=CB(JE)+CA %Q(JC)=X4(I3.JB1 270 IF (JB.CE. NB) GO TO 275  $JB = JB + 1$ CP(JB)=CR(JS- 1)+DF(IB9J8) GO TO 205 ?7S IF(KA.GT.C)GO TO 260 KS=1 GO TO 205 290 NC =JC 29f, IF4NC.LE.KM )CO TO 300  $0J=1.$ JJ=2 NC=NC-1 PC 294 J=7•NC OS=(C'(J-1)•ICr(J+1)-CR(J-1)1•(ZR(J)-ZR(J- **1)1/(ZR(J+1)-ZR(J-1)1** .-CR(J) )••2 IF(OS.GE.OJ)GC TO 294

 $x - y$ 

 $-250$ 

# **A31**

■

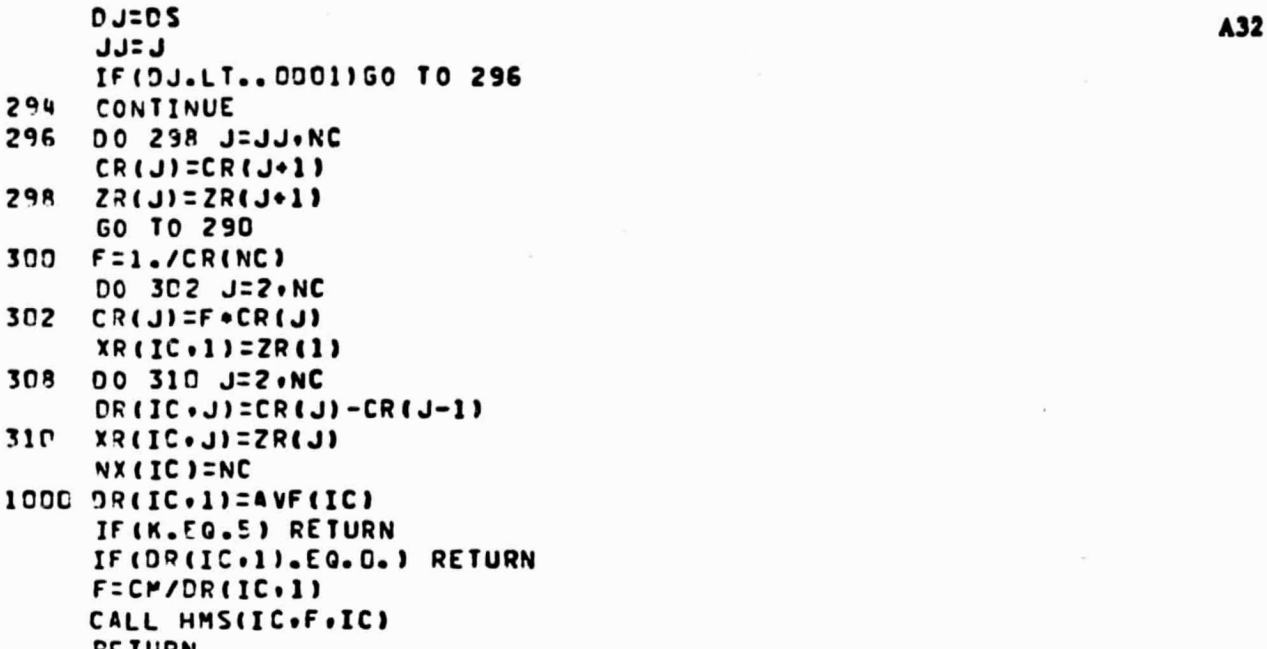

- RETURN
- END

A33 SUBROUTINE HAS(N) HISTOGRAM ADJUSTING SUBROUTINE KK. IK. KR. RUN(7). KS. STG(7). KT. TSK(7). DSC(6). ID. **COMMON** NE, AES(4), IEC(10), IET(10), AEC(10), AET(10), AED(10), AEF(10,4), NO, IOT(35), IOO(35), IOC(35), NP, DAC(120,2), IU(12C), IAB(12C,6), AAG(12C), AAS(120), AAT(120), NX(572), DR(572,11), XR(572,11), KO, NS, IR(5), AR(4), APA(2), NT, JT(100), XMT(100), XVT(100), L1, L2, L3, L4, KTS. ITE. K3. DUM(2664) DIMENSION C(11), D(11), 2(11) MINXINI IF (M.EG.1) RETURN IF(ID.LE.D) RETURN IF(NX(ID).LE.D) RETURN AVERIAVE (N) MD=NX(ID) IF(40.67.1) GO TO 5 XR (N.1) = AVER  $N X(N) = 1$ **RETURN**  $5 \, \text{C(1)} = 0.$  $D(1)=0.$ Z (MO) = XR ( N . M)  $70101=2.1$  $10 C(I) = C(I-1) + DR(N+I)$ IF(C(M).EG.1.) GO TO 19 IFICINI.EG.O.I RETURN CO 15 I=2.M  $15 \text{ CI}$  $=$  $C$  $I$  $I$  $C$  $(M)$ 19 00 20 I=2.MD  $20 \text{ } 0(1) = N(1-1) * DR(10 I)$ IF(D(MD).EG.1.) GO TO 27 IF(D(MD).EG.O.) RETURN DC 25 I=2,MD 0RIID.II=DRIID.II/O(MD) 25 D(I)=D(I)/D(MD) 27 IF(D(MD-1).NE.1.) 50 TO 30  $MD = MD - 1$ NX(ID)=MD GC TO 27 30 1=2 J=2 31 DR(N.I)=DR(ID.I) 32 TF(C(J).LE.D(I)) GO TO 33 Z(I)=XR(N+J-1)+(D(I)-C(J-1))+(XR(N+J)-XR(N+J-1))/(C(J)-C(J-1))  $I = I + 1$ GO TO 31  $33 J=J+1$ IFIJ.LE.M) GO TO 32 DO 35 I=2.MD 35 XR(N.1)=2(I) NX(N) PD **AVR=AVF(N)** IF(AVR.EG.D.) RETURN **FIAVER/AVR** DC 40 I=1.M 40 XR(N.I)=XR(N.I).F **RETURN** E ND

Car Marie Service

C

# SUBROUTINE HESEJ.K)

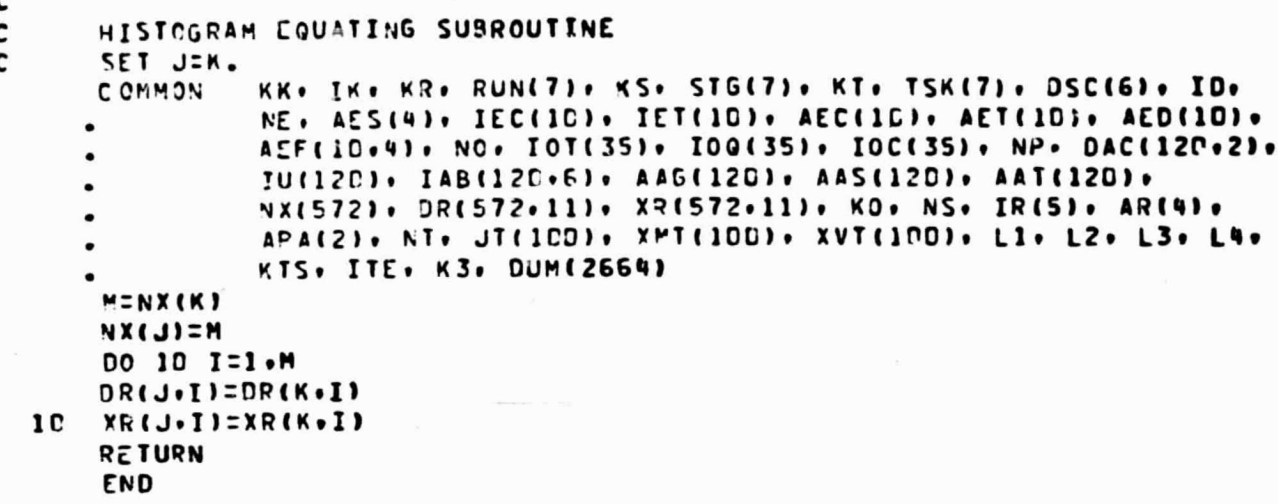

A34

C

第1947年第194

 $\label{eq:1} \mathcal{F}=\mathcal{F}^{\text{max}}_{\text{max}}\mathcal{F}^{\text{max}}_{\text{max}}\mathcal{F}^{\text{max}}_{\text{max}}$ 

į,

 $\frac{1}{2}$ 

Â

· 《開発型》,《集团型联邦》,

# SUBROUTINE HMS(IA+C+IC) A35

c<br>c

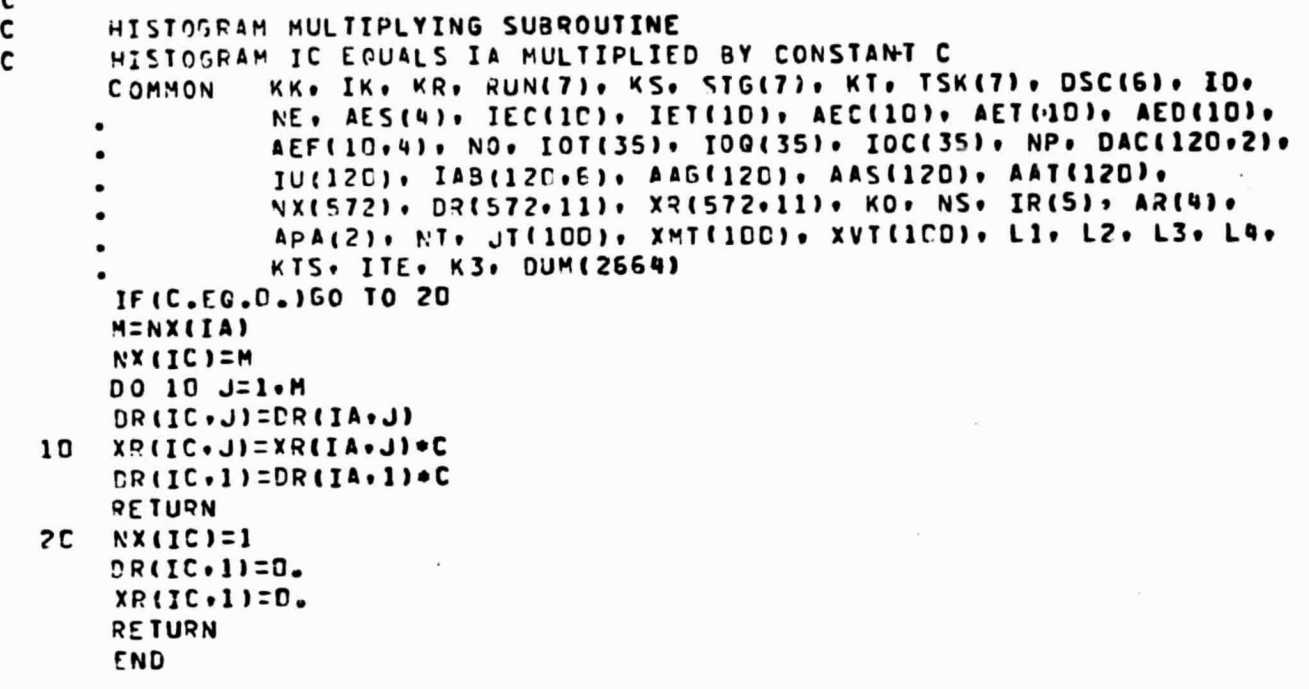

ŧ

..... ^, ..r-.waP•R,+^w--^ *,..r-.-.^^\_.err-\_.«+.^....^.^^^.^T^^^..^.+.+.r-..n^*►*++w^r*► ^'^T^'w1P,^^.sr+.+^a. ^+...^^w.i+^^.-^—^. ^....

 $22 - 32$ 

**There** 

 $. +$ 

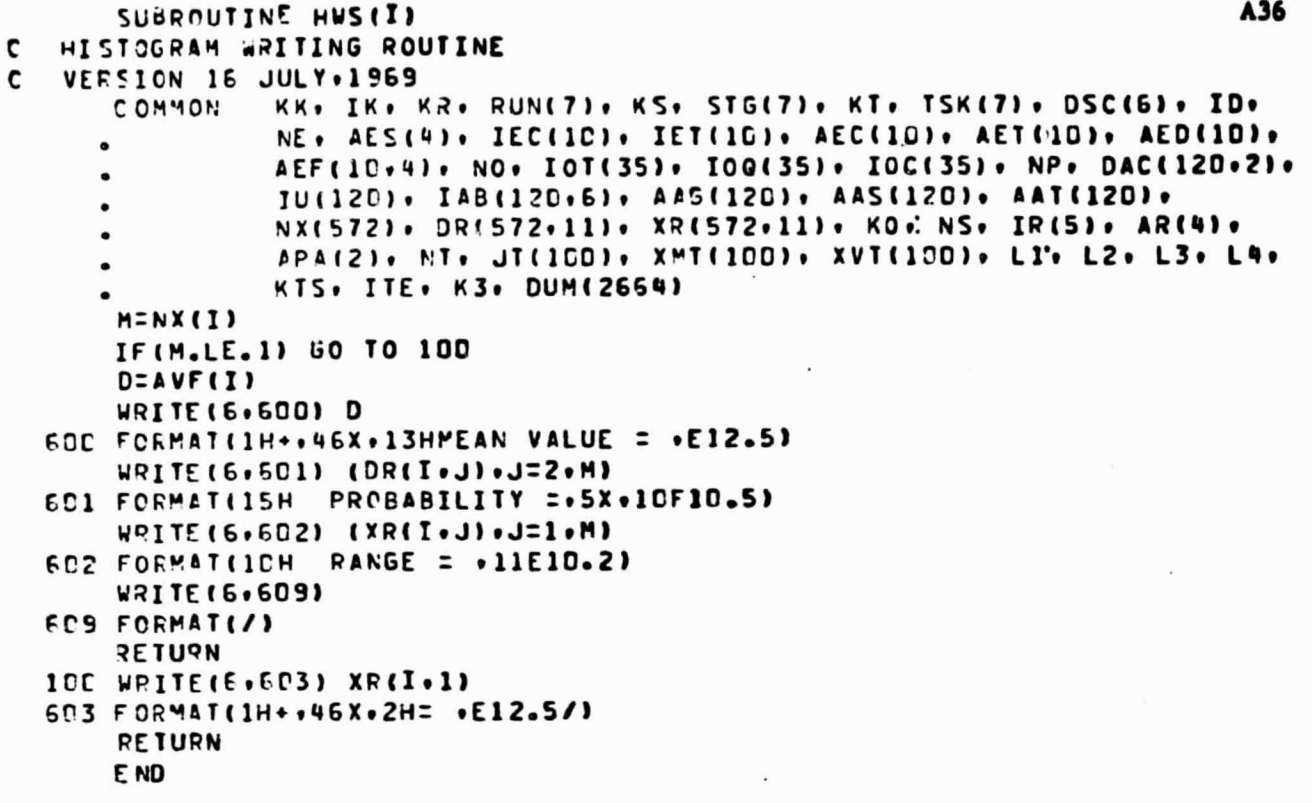

 $\tau_{\rm tot}$ 

 $x+y$ 

**Bits** 

 $\hat{\mathbf{r}}$ 

○ 三十九十二十五十一十二十五十

 $\frac{1}{3}$ 

情報を受けて (New York Charles of

 $\ddot{\phantom{0}}$ 

 $\overline{F}$ 毟

#### SUBROUTINE MASCIVIL

c C C

MICROBIAL ACCRETION SUBROUTINE I IS THE PART AFFECTED. I THE TIME OF UPDATE KK. IK. KR. RUN(7). KS. STG(7). KT. TSK(7). DSC(6). ID. **COMMON** NE. AES(4). IEC(10). IET(10). AEC(10). AET(10). AED(10). AEF(10+4), NO, IOT(35), IOG(35), IOC(35), NP, DAC(120+2), IU(120), IAB(120,6), AAG(120), AAS(120), AAT(120), NX(572), DR(572,11), XR(572,11), KO, NS, IR(5), AR(4), APA(2), NT, JI(1CD), XMT(100), XVI(100), L1, L2, L3, L4, KTS, ITE, K3, DUM(2664) DT=T-AAT(I) IFIDT.LE.C. IPETURN **AAT(I)=T**  $IE = I 3B (I 05)$ IF(IE.LE.D)RETURN IC=IEC(IE) C=AAG(I)\*AEC(IE)/DR(IC+1) **DO 40 J=1.4** IF(IAB(I.J).EG.D)60 TO 40 IF(AEF(IE.J).EG.O.1GO TO 40  $IE = IAB(I \cdot J)$  $A = DR(IB-1)$ F=C+AEF(IE.J)\*A G CALL HMS(IC.F.501) Б DR(501,1)=AVF(501) V=AET(IE) \* AES(J)  $F = EXP(-DT/V)$ G CALL HMS(IB.F.502) G DR(592.1)=AVF(502)  $F = V * (1 - F)$ 6 CALL HMS(501+F+503) G CALL HCS(502+503+IB+1)  $DPIIB.112A$ CONTINUE **PETURN** E<sub>ND</sub>

- Since

43

#### A37

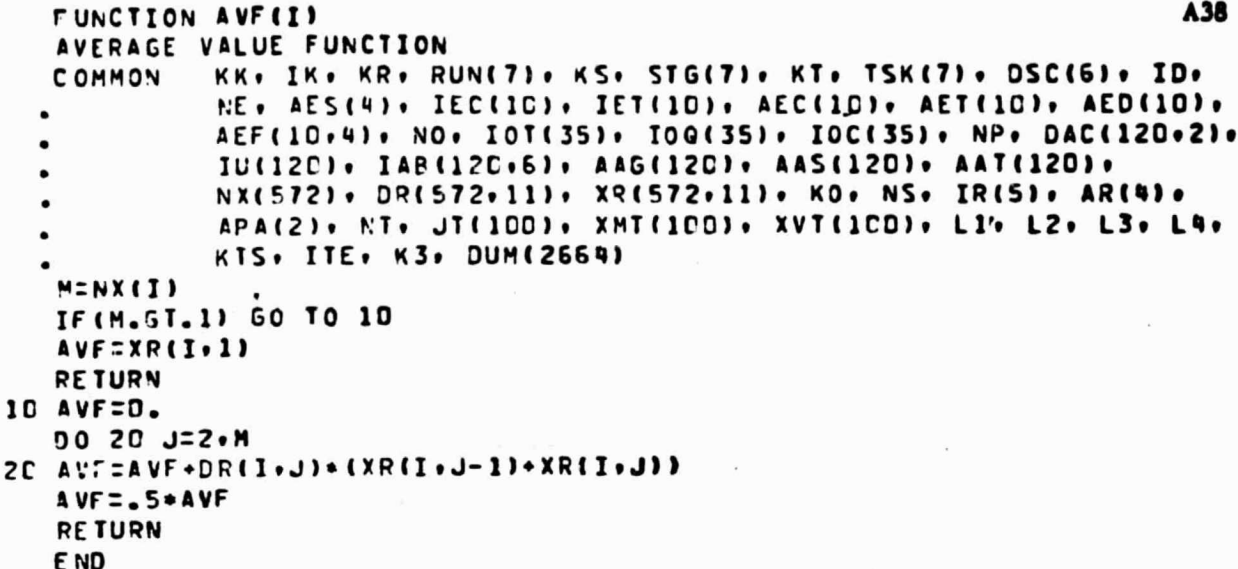

 $\mathbf c$ 

# FUNCTION ZF (X.Y.K)

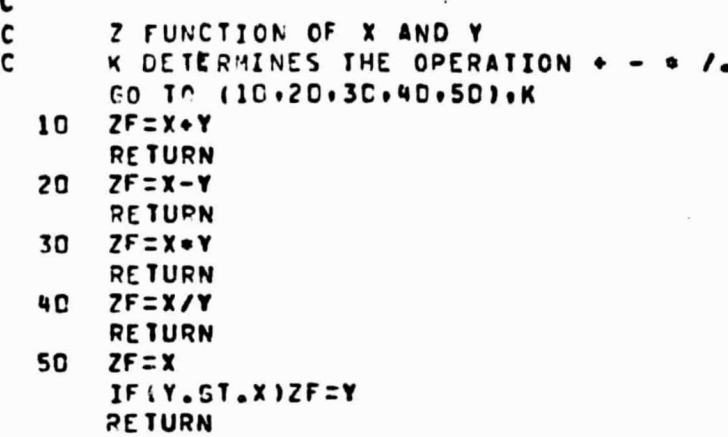

END

A39

```
SUBROUTINE DPS
                                                                             A40
       DETAILED PRINTCUT SUBROUTINE (READS FROM TAPE11)
c
      COMMON/X/M.MR.MG.MT.MS.DSC(4).N.NX.DR(11).XR(11).P(5).NP(5)
      RELIND 11
      READ(11) MOMROMGOMTOMSO(DSC(J)OJ=104)ONONXO(DR(J)OJ=1011)O
      .(YR(J), J=1, 11), (P(J), J=1, 5), (NP(J), J=1, 5)
       WRITE(6,601) MP.(DR(J).J=1.7)
  601 FORMAT(35H1MICFOBIAL BURDEN DETAILED PRINTOUT/4H RUN+I2+2X+7A6//)
      READ(5,500) K.NS. VI.NST.NS2.NT2.NST2
  5DC FORMAT(7I5)
C
      KED CALLS EXIT
C
      K=1 PRINTS STAGE NS.TASK NT (SUBTASK NST)
C
      K=2 PPINTS FROM NS.NT. (NST) TO NS2.NT2. (NST2)
   10 READ(11) M.MR.MG.MT.MS.(DSC(J).J=1.4).N.NX.(DR(J).J=1.11).
     (XR(J) \cdot J^{-1} \cdot 11) \cdot (P(J) \cdot J^{-1} \cdot 5) \cdot (NP(J) \cdot J^{-1} \cdot 5)IF (M.LE.C) CALL EXIT
   11 IFING.NE.NS) GO TO 10
      IFIMT.NE.NT) GO TO 10
      IF. (NST.GT.D).AND. (NST.NE.MS)) GO TO 10
      IF(K.EG. 2) 60 TO 20
   IS CALL PLS
      READ(11) M.PR.MS.MT.MS.(DSC(J).J=1.4).N.NX.(DR(J).J=1.11).
     .(XR(J)+J=1+11)+(P(J)+J=1+5)+(VP(J)+J=1+5)
      IF (M.LE.D) CALL EXIT
      IFING.NE.NS1 GO TO 100
      IFINT.NE.NT) GO TO 100
      IF((NST.GT.C). AND. (NST.NE.MS)) 50 TO 100
      GC TO 15
   2C NS=NS2
      NT=NT2
      NST=NST2
   25 CALL PLS
      READ(11) M+HR+MG+MT+MS+(DSC(J)+J=1+4)+N+NX+(DR(J)+J=1+11)+
     (XR/J) \cdot J = 1 \cdot 11, (P(J) \cdot J = 1 \cdot 5) \cdot (NP(J) \cdot J = 1 \cdot 5)IFIM.LE. DI CALL EXIT
      IFIMG.NE.NS) GO TO 25
      IFIMT.NE.NT) GO TO 25
      IF((NST.CT.C).AND.(NST.NE.MS)) GO TO 25
  100 READ(5+50C) K+NS+NT+NST+NS2+NT2+NST2
      IF(K.LE.C) CALL EXIT
      50 TO 11
      END
```
 $-4.1$ 

```
SUBROUTINE PLS
                                                                       A41
      PARAMETER LABELING SUBROUTINE
\mathbf{c}COMMON/X/M+MR+MG+MT+MS+DSC(4)+N+NX+DR(11)+XR(I1)+P(5)+NP(5)
  GCC FORMAT(//40X+3HRUN+I2+7H+ STAGE+I3+6H+ TASK+I4+9H+ SUBTASK+I3+2X+
     .4461GO TC(1+7+3+4+5+6+7+8+9)+M
    1 WRITE(6+FD1) MR+(DR(J)+J=1+7)+MG+(DR(J)+J=8+11)+(XR(J)+J=1+3)
  6D1 FORMAT(35H1MJCROBIAL BURDEN DETAILED PRINTOUT/4H RUN+I2+2X+7A6/
     . 5H STAGE. I 3.2X.7A6//1
      RETURN
    2 WRITE(6,600) MR.MG.MT.MS.(DSC(J).J=1.4)
      WRITE(6,6C2) NP(1),NP(2)
  602 FORMAT(31H+---- START OF NEW SUBTASK ---- F33H PREREQUISITE TIME DIG
     .STRIBUTIONS-+14+1H+I4+42X+10HSTART TIME)
      CALL HPS
      RETURN
    3 WRITE(6+6CO) MP.MG.MT.MS.(DSC(J).J=1.4)
      WRITE(6+603) NP(1)+NP(2)+P(1)+NP(3)+P(3)+NP(4)+P(4)
  603 FORMAT(26H+PART BURDEN AFTER FALLOUT/5H PART#I4+7H+ SURF.+I2+
     .7H. AFEAT.F7.2.7H. OPER..I3.1H..F6.2.6H HOURS.
     .1CH. ENVIRON. . I3.1H. . F4.0.5H MEM.. 10X. 6HBURDEN)
      CALL HPS
      RETURN
    4 WRITE(6,6CO) MR.MG.MT.MS.(DSC(J).J=1.4)
      WRITE(6,604) NP(1),NP(2),(P(J),J=1,5)
  EC4 FORMAT(2EH+PART BURDEN AFTER CONTACT/5H PART+I4+7H+ SURF.+I2+
     .7H, AREA=,F7.2,10H, CONTACT=,F5.3,5H, S1=,F5.3,5H, S2=,F5.3,
     .7H. TOOL: .F7.1.7X.6HBURDEN)
      CALL HPS
      FETURN
    5 WRITE(6,600) MR.MG.MT.MS.(DSC(J).J=1.4)
      CALL HPS
      RETURN
    E WRITE(6,600) MR, MG, MT, MS, (DSC(J), J=1, 4)
      RFTURN
    7 WRITE(6+600) MR.MG.MT.MS.(DSC(J).J=1.4)
      RETURN
    E WRITE(6,600) MR.MG.MT.MS.(DSC(J),J=1.4)
      WRITE(6+608) NP(1)+(P(J)+J=3+4)+NP(2)+P(1)+P(2)+NP(4)
  GDE FORMAT(25H+PART BURDEN AFTER UPDATE/5H PART+I4+2X+2A6+7H= SURF++
     .IZ.7H. AREAZ.F7.2.7H. TIME=.F9.3.1CH. ENVIRON..I3.14X.6HBURDEN)
      CALL HPS
      RETURN
    9 WRITE(6+600) MR+KG+MT+MS+(DSC(J)+J=1+4)
      WRITE(6+609) NP(1)+NP(2)+P(1)+NP(3)+P(4)+P(5)-
  EDS FORMAT(34H+PART BURDEN AFTER DECONTAMINATION/5H PART+I4+7H+ SURF.+
     .I2.7H. AREA:.F7.2.7H. OPER..I3.1H..F6.2.25H HOURS. FRACTION REMOVE
     .D=+F6.3+8X+6HBURDEN)
      CALL HPS
      RETURN
      E ND
```
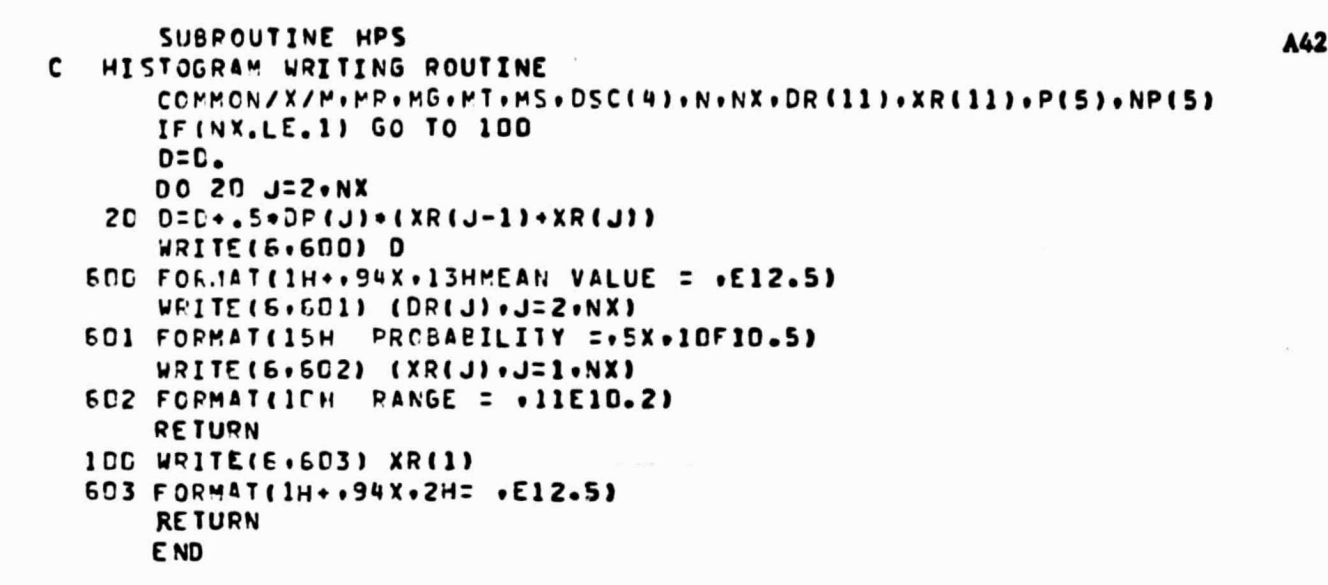

**She's** 

modus

(6) 2010年4月

(New Hotel Project)